### फा सं. 2.2(15) / 2015-सा. II सघं लोक सेवा आयोग सामान्य- II

## विषय: संघ लोक सेवा आयोग द्वारा आयोजित की जाने वाली कम्प्यूटर आधारित भर्ती परीक्षण/ परीक्षाओं ( सी बी आर टी) तथा आशुिलिप परीक्षण के िलए खुली िनिवदा ।

संघ लोक सेवा आयोग अगले तीन वर्ष के दौरान कार्य क्षेत्र के अनुबंध- I में यथा वर्णित भारत के 72 केन्द्रों / शहरों में से ऐसे केन्द्रों / शहरों 40,000 उम्मीदवारों ( इस अंक में वर्ष दर वर्ष में बढोतरी हो सकती है ) के लिए एक साथ एक दिन में बहुत से कम्प्यूटर आधारित भतीर् परीक्षणों/ परीक्षाओं का आयोजन करना चाहता है । कम्प्यूटर आधािरत भतीर् परीक्षण के अतिरिक्त सं. लो. से. आ. केवल दिल्ली केन्द्र पर लगभग 800 उम्मीदवारों के लिए कम्प्यूटर पर आशुिलिप परीक्षण का भी आयोजन करना चाहता है । यह नोट कर लें िक उम्मीदवारों की संख्याओं तथा शहरों / केन्द्रों की संख्या में समय- समय पर अंतर हो सकता है जो आयोग एवं विशेष सी बी आर टी / परीक्षा के आवेदन करने वाले उम्मीदवारों की संख्याओं पर निर्भर करता है । तदनुसार इस दस्तावेज़ के क्रमश: अनुबंध-I एवं अनुबंध-II में पूर्ण रूप से यथा निर्दिष्ट कार्य क्षेत्र के अनुसार सी बी आर टी / परीक्षा तथा कम्प्यूटर पर अंग्रेजी तथा हिन्दी दोनों में आशुलिपि परीक्षा के आयोजन के लिए ऐसे भारतीय फर्मों से ऑन लाइन निविदा आमंत्रित करता है जिनका प्रमाणिक रिकॉर्ड है और वे संबंधित कार्य में अनुभव रखती है । मैन्युअल बोलियां ःवीकार नहीं की जाएंगी ।

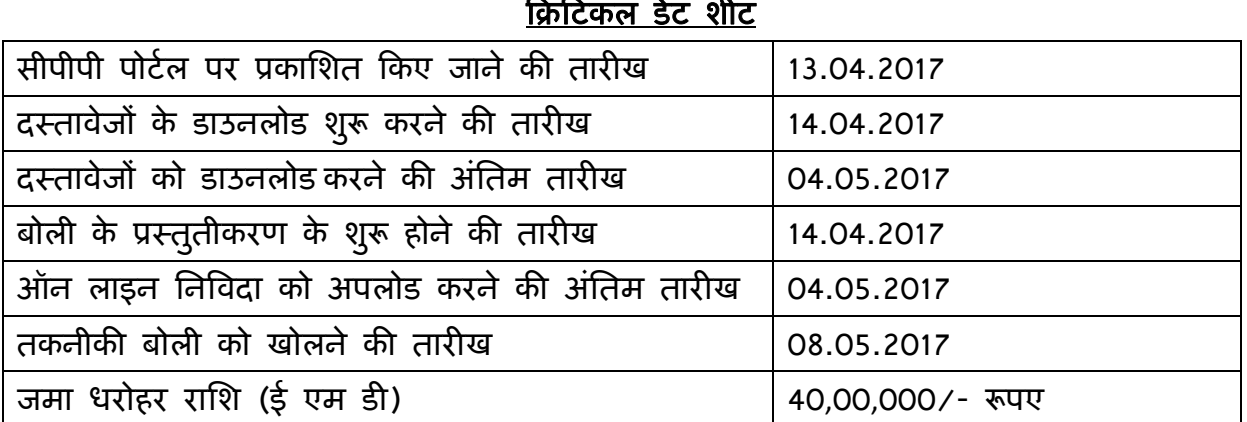

### सामान्य निबंधन एवं शर्तें

बोलियां केवल ऑन लाइन सीपीपी वेब साइट https: // eprocure.gov.in / eprocure/ app पर प्रस्तुत की जाएगी ।

निविदाकर्ता / संविदाकर्ता को सलाह दी जाती है कि केन्द्रीय लोक प्रापण पोर्टल पर https:// eprocure. gov.in / eprocure /app के माध्यम से ऑन लाइन बोलियों के ई प्रस्तुतीकरण के लिए निविदाकर्ता/ संविदाकर्ता को अनुदेश में दी गई अनुदेशों का अनुपालन करें।

बोली दस्तावेज को श्वेत एवं श्याम विकल्प सहित 100dpi के साथ स्कैन किया जा सकता है जो स्कैन किए गए दस्तावेज़ों के आकार को कम करने में मदद करता है ।

### 1. <u>बोली के प्रस्तुतीकरण की प्रक्रिया:-</u>

ऑन लाइन निविदा दो भागों में अर्थात् तकनीकी बोली और बोली मूल्य में ऑन लाइन प्रस्तुत की जाएगी । प्रस्तुत की जाने वाली बोली के सभी पृष्ठ, दस्तावेज़ों के विषय वस्तु की प्रकृति से असबद्ध रहते हुए दस्तावेज़ों को अपलोड किए जाने से पहले बोलीदाता द्वारा हस्ताक्षर तथा क्रमिक रूप से संख्या दी जानी चाहिए । टेलीग्राम / फैक्स / ई-मेल तथा अन्य तरीकों द्वारा प्रस्तुत किए गए प्रस्ताव पर विचार नहीं किया जाएगा । इस मुद्दे पर कोई पत्राचार नहीं िकया जाएगा ।

### **(**क**)** तकनीकी बोली:-

निविदा दस्तावेज के अनुसार बोलीदाता द्वारा तकनीकी बोली के साथ निम्नलिखित दस्तावेज प्रस्तुत करने है :-

- i. 40,00,000 /- रू. की जमा धरोहर राशि की हस्ताक्षरित तथा स्कैन्ड प्रति ।
- $ii.$  पैन कार्ड / सेवाकर पंजीकरण प्रमाण पत्र की हस्ताक्षरित तथा स्कैन्ड प्रति ।
- iii. वष 2013-14 र् , 2014-15 तथा 2015-16 (खंड 6 द्वारा यथा अपेिक्षत) की आयकर िववरणी की हस्ताक्षरित तथा स्कैन्ड प्रति ।
- iv. वष 2013-14 र् , 2014-15 तथा 2015-16 ( खंड 6 द्वारा यथा अपेिक्षत ) की लेखा परीक्षा की गई लाभ एवं हानि खाता तथा तुलन पत्रों की हस्ताक्षरित तथा स्कैन्ड प्रति ।
- v. वार्टरित लेखाकार (सी ए) से प्राप्त प्रमाण पत्र जिसमें यह उल्लेख किया गया हो कि "िवगत तीन िवत्तीय वषोर्ं का औसत वािषकर् कारोबार केवल ऑन लाइन/ कम्प्यूटर

आधारित / ऑन लाइन भर्ती परीक्षा से संबंधित है और अन्य स्त्रोतो से प्राप्त आय इसमें शामिल नहीं है" (खंड 6 द्वारा यथा अपेक्षित) की स्कैन्ड प्रति ।

- <u>vi. कंपनी का निगमन प्रमाण पत्र (खंड 7 द्वारा यथा अपेक्षित ) की हस्ताक्षरित स्कैन्ड प्रति।</u>
- vii. विगत तीन वर्षों के दौरान बोलीदाता द्वारा आयोजित सी बी आर टी / परीक्षा का संपूर्णता प्रमाण पत्र की हस्ताक्षारित स्कैन्ड प्रति (खंड 8 द्वारा यथा अपेक्षित) ।
- viii. आशुलिपि परीक्षण के आयोजन के दस्तावेजी साक्ष्य की हस्ताक्षरित स्कैन्ड प्रति (खंड 9 द्वारा यथा अपेिक्षत) ।
- ix. दस्तावेजी साक्ष्य की हस्ताक्षरित स्कैन्ड प्रति (खंड 10 द्वारा यथा अपेक्षित) ।
- $x.$  आई एस ओ 9001:2008 तथा आई एस एम एस 27001 (सूचना सुरक्षा प्रबंधन प्रणाली मानक) / एस टी क्यू सी प्रमाण पत्र की हस्ताक्षरित स्कैन्ड प्रतियां (खंड 12 द्वारा यथा अपेिक्षत ) ।
- xi. वार्य क्षेत्र (अनुबंध-I एवं II) के सन्दर्भ में अनुपालन रिपोर्ट (अनुबंध–III में दिए गए) की हस्ताक्षरित स्कैन्ड प्रति ।
- xii. जमाण पत्र (अनुबंध-IV में दिए गए) जो प्राधिकृत हस्ताक्षरकर्ता द्वारा विधिवत रूप से हस्ताक्षरित हो, की स्कैन्ड प्रति ।
- $\,$ xiii. इस दस्तावेज़ खंड 15 एवं 42 में यथा वर्णित प्रमाण पत्रों / दस्तावेज़ों की हस्ताक्षरित स्कैन्ड प्रतियां ।
- xiv. जांच सूची (अनुबंध-IV) के अनुसार सभी समर्थित दस्तावेज़ों की हस्ताक्षरित स्कैन्ड प्रति।

### (ख) <u>बोली मूल्य :-</u>

बोली मूल्य की अनुसूची केवल पी डी एफ रूप में दिया गया है ।

(ग) 40,00,000/- (चालीस लाख रूपए मात्र) की जमा धरोहर राशि (ई एम डी) जो डिमांड साफ्ट/ पे आडर्र / एफ डी आर / बैंकसर् चेक के रूप में सिचव, सघं लोक सेवा आयोग को देय हो, िबिटकल डेटशीट में यथा विणतर् बोली खुलने की तारीख तथा समय पर या इससे पहले संघ लोक सेवा आयोग में सुपूर्द करनी होगी, की मूल लिखत की हार्ड प्रति ।

### 2. देर से ूाप्त होने वाली बोिलयां:-

देर से प्राप्त होने वाली बोलियां अर्थात बोली प्राप्त करने के लिए निर्धारित तारीख तथा समय के बाद ूाप्त बोिलयों पर िवचार नहीं िकया जाएगा ।

3. बोली के खुलने की तारीख से बोली 180 िदनों के िलए वैध रहेगी ।

### 4. <u>जमा धरोहर राशि:-</u>

 $(i)$  40,00,000/- ( चालीस लाख रूपए मात्र ) की जमा धरोहर राशि का डिमांड डाफ्ट / पे आर्डर / एफ डी आर / बैंकर्स चेक / बैंक गारन्टी के रूप में सचिव, संघ लोक सेवा आयोग के नाम से िदल्ली में देय हो, जमा करनी होगी । जी एफ आर 2005 के नियम 157 में यथा प्रदत्त के अलावा जमा धरोहर राशि की प्रस्तुति से कोई छूट नहीं दी जाएगी । जमा धरोहर राशि के बिना और उपर्युक्त निर्धारित रूप के अलावा अन्य रूप में जमा धरोहर रािश की बोिलयों को सरसरी तौर पर अःवीकार कर िदया जाएगा ।

(ii) अंतिम बोली वैधता अवधि से परे जमा धरोहर राशि पैतालीस दिन की अवधि के िलए वैध रहेगी ।

(iii) िनिवदा को अितम ं रूप ूदान िकए जाने के बाद असफल बोलीदाताओं को जमा धरोहर राशि लौटा दी जाएगी । किसी भी परिस्थिति में सं. लो. से. आ. द्वारा जमा धरोहर पर कोई ब्याज देय नहीं होगा ।

### 5. निष्पादन प्रतिभूति:-

(i) सफल बोलीदाता को प्रत्येक प्रथम द्वतीय एवं तृतीय वर्ष के लिए वार्षिक संविदा मूल्य का 10% की दर से निष्पादन प्रतिभूति प्रस्तुत करना अपेक्षित होगा । प्रत्येक वर्ष के लिए निष्पादन प्रतिभूति प्रत्येक तीन वर्षों के शुरू होने में प्रस्तुत करना होगा । प्रथम तथा द्वतीय वर्ष के लिए निष्पादन प्रतिभूति की वैधता 15 माह की अवधि के लिए होगी । तृतीय वर्ष के लिए निष्पादन प्रतिभूति वारंटी बाध्यताएं, यदि कोई हो सहित संविदात्मक बाध्यताओं के पूर्ण होने के नब्बे दिनों तक वैध रहेगी । निष्पादन प्रतिभूति डिमांड ड्राफ्ट / पे आर्डर / बैंक गारंटी के रूप में सचिव,सं. लो. से. आ. के पक्ष में दिल्ली में देय हो, के रूप में होगी । प्रत्येक तीन वर्षों के लिए कार्य के संतोषजनक रूप से पूरा होने तक आयोग द्वारा निष्पादन प्रतिभूति को रखा जाएगा ।

(ii) यह स्पष्ट रूप से ज्ञात होना चाहिए कि सं. लो. से. आ. द्वारा निर्धारित समय सीमा तथा कार्य के क्षेत्र के अनुसार कार्य के पूर्ण न होने की स्थिति में निष्पादन प्रतिभूति जब्त की जा सकती है । यह निर्धारित क्षति / शास्ति यदि कोई हो, जैसाकि िनबंधन एवं शतोर्ं में िविनिदर्ंट रूप में लगाई जा सकती है, के अितिरक्त होगा । िनंपादन ूितभितू की ूािप्त पर सफल बोलीदाता को जमा धरोहर रािश वापस कर दी जाएगी । किसी भी परिस्थिति में सं. लो. से. आ. द्वारा निष्पादन प्रतिभूति पर कोई ब्याज नहीं देय होगा ।

### <u>पात्रता मानदंड:</u>

6. बोलीदाता / मलू कंपनी िवगत तीन वषोर्ं में घाटे में न हो । बोलीदाता का तीन िवत्तीय वर्षों के दौरान औसत वार्षिक कारोबार कम से कम 10 करोड़ रूपए हो । यह कारोबार पूर्णतः ऑन लाइन/ कम्प्यूटर आधारित / ऑन लाइन भर्ती परीक्षा से संबंधित सेवाओं में होना चाहिए । कारोबार के समर्थन में (i) आयकर विवरणी (ii) लेखा परीक्षा की गई लाभ एवं हानि खाता और (iii) वर्ष 2015-16 सहित पूर्ववर्ती तीन वर्षों की तुलन पत्रों की प्रतियां प्रस्तुत करनी होगी । इसके अतिरिक्त बोलीदाता को चार्टरित लेखाकार (सी ए) से प्राप्त इस आशय का प्रमाण पत्र प्रस्तुत करना होगा कि "विगत तीन वित्त्तीय वर्षों का औसत वार्षिक कारोबार केवल ऑन लाइन/ कम्प्यूटर आधारित / ऑन लाइन भर्ती परीक्षण से संबंधित है और अन्य स्त्रोतो से ूाप्त आय इसमें शािमल नहीं है ।"

7. एजेन्सी को भारतीय विधि के अंतर्गत पंजीकृत कंपनी होना चाहिए और विगत 3 वर्षों से कम्प्यूटर आधारित परीक्षाओं के क्षेत्र में प्रचालन में है और सरकारी विभागों / सार्वजनिक क्षेत्र के उपक्रमों / स्वायत्तशासी निकायों / लोक सेवा आयोगो को भर्ती सेवाएं मुहैया कराया है । तकनीकी बोली के साथ निगमन प्रमाण पत्र संलग्न किया जाना है ।

8. एजेन्सी ने िवगत तीन वषोर्ं में एक साथ 30,000 उम्मीदवारों के िलए कम से कम एक कम्पयूटर आधारित भर्ती परीक्षण / परीक्षाओं का सफलतापूर्वक आयोजन किया है । सरकारी िवभागों / सा. क्षे.के उपबमों / ःवायतशासी िनकायों/ लोक सेवा आयोगों के िलए ऐसे सी बी आर टी / परीक्षा अनुबंध-I (क) में सूचीबद्ध 41 केन्द्रों में एक बार आयोजित की जानी है ।

उपर्युक्त सी बी आर टी / परीक्षा को आयोजित किए जाने के प्रमाण पत्र के रूप में सक्षम प्राधिकारी से प्राप्त सम्पूर्णता प्रमाण पत्र प्रस्तुत करना होगा ।

9. एजेन्सी ने हिन्दी एवं अंग्रेजी दोनों में कम से कम 800 या इससे अधिक उम्मीदवारों के िलए कम्प्यटरू पर कम से कम एक बार आशुिलिप परीक्षण का आयोजन िकया है बोलीदाता द्वारा इस संबंध में दस्तावेजी साक्ष्य प्रस्तुत करना होगा ।

10. एजेन्सी के पास सुरक्षित पर्यावरण में आयोग की अपेक्षाओं के अनुसार डेटाबेस प्रबंधन के लिए अपना / किराए का टीयर-3 या उससे ऊपर का डेटा केन्द्र होना चाहिए । निम्नलिखित अपेक्षाओं को पूरा करते हुए तकनीकी बोली में दस्तावेजी साक्ष्य सलग्न किया जाए :-

(क) सूचना प्रौद्योगिकी उपकरणों को सर्व करने वाली मल्टीपल रीडन्डेन्ट कैपेसिटी कम्पोनेन्ट होनी चािहए ।

(ख) 99.98% की अपेिक्षत उपलब्धता सिहत एक साथ अनुरक्षण की जाने वाली साइट की आधारभूत संरचना ।

11. एजेन्सी के पास अनुबंध-I क में यथा सूचीरबद्ध 41 शहरों में फैले कम से कम 30,000 उम्मीदवारों के लिए एक बार में प्रत्येक परीक्षण केन्द्र पर बैक अप सर्वर द्वारा मॉडल आधारित इंटरनेट का प्रयोग करते हुए भती परीक्षा आयोजित करने में प्रामाणिक विशेषज्ञता होनी चाहिए । खंड-8 में यथावर्णित प्रमाण पत्र उक्त के साक्ष्य के रूप में प्रर्याप्त होगा ।

12. कंपनी के पास आई एस ओ 9001 : 2008 तथा आई एस एम एस 27001 (सूचना सुरक्षा प्रबंधन प्रणाली मानक)/ एस टी क्यू सी प्रमाणपत्र होना चाहिए। तकनीकी बोली के साथ दस्तावेजी साक्ष्य प्रस्तुत किया जाए ।

#### <u>अन्य निबधन एव शतेः-</u>

13. एजेंसी के पास प्रश्न पत्र तैयसार करने, कम्प्यूटर आधारित परीक्षा, उम्मीदवारों का बायोमैट्रिक संचालन आदि से संबंधित सभी साफ्टवेयर अवश्य होने चाहिए या एजेंसी के पास तीसरा पक्ष सुरक्षा अनुपालन सहित लाईसेंस कापी जो कम से कम विगत तीन वर्षों से प्रयोग में है, होनी चाहिए । एजेंसी को कार्य के क्षेत्र ( अनुबंध-I एवं II) के संदर्भ में सं. लो. से. आ. की

अपेक्षाओं को पूरा करने के िलए सभी साफ्टवेयर के िकसी भी मॉडयूल में पिरवतनर् करने में सक्षम होना चािहए ।

14. आयोग द्वारा अंतिम रूप से प्रदान की गई तारीख के अनुसार एजेंसी भर्ती परीक्षण (आर टी) / परीक्षा आयोजित करेगा । एजेंसी को यह सुनिश्चित करना होगा कि परीक्षा/ आर टी / आशुलिपि परीक्षण के आयोजन के लिए किराए पर लिए गए स्थल दो दिनों के लिए अर्थात व्यवःथा वाले िदन के िलए तथा परीक्षा के आयोजन वाले िदन के िलए होनी चािहए । तथािप, व्यवःथा वाले िदन एजेंसी को 8.00 बजे ूात: से 6.00 बजे तक आयोग की अपेक्षाओं के अनुसार मॉक टेस्ट आयोजित करने के लिए तीन घंटे की स्लाट की व्यवस्था करनी होगा । आयोग द्वारा भर्ती परीक्षण / परीक्षा के आयोजन का निर्णय लिए जाने के बाद एजेंसी को परीक्षा आयोिजत करने के िलए आगे दो माह का समय िदया जाएगा ।

15. बोलीदाता को तकनीकी बोली के साथ निम्नलिखित प्रमाण पत्र / दस्तावेज प्रस्तुत करने चाहिए $:$ :

(i) सरकारी विभागों / प्रतिष्ठित शैक्षिक संस्थान / लोक सेवा आयोग की सूची जहां फर्म ने इस प्रकार का कार्य किया है या कर रही है । ऐसे सरकारी विभागों / सार्वजनिक क्षेत्र के उपक्रमों / स्वायत्तशासी निकायों / लोक सेवा आयोगों के कार्य आदेश की प्रतियों की भी आपूर्ति की जाए।

(ii) बोलीदाता द्वारा दोनो सी बी आर टी / आशुिलिप परीक्षण के िलए िवचार िकए जाने वाले प्रत्येक अस्थायी स्थल पर आधारभूत संरचना के विवरण सहित कार्य क्षेत्र (अनुबंध-I एवं II) के सन्दर्भ में बोलीदाता द्वारा किए गए समझौते के अनुसार सुपुर्द किए जाने वाली मदों के संबंध में िववरण ।

(iii) (क) निविदा के सभी निबंधन एवं शर्तों की स्वीकृति (ख) आय एवं धन को छिपाने के लिए शास्ति अधिरोपित नहीं करने (ग) कार्यक्षेत्र सहित बोली की समझ एवं सख्त अनुपालन तथा (घ) अनुबंध-IV के अनुसार अनुभाग अिधकारी / आशुिलिपक (मेड-ख/ मेड-I) परीक्षा आयोिजत करने के लिए उत्सुकता के संबंध में प्राधिकृत हस्ताक्षरकर्ता द्वारा प्रदत्त प्रमाण पत्र ।

(iv) पैन कार्ड तथा सेवाकर पंजीकरण प्रमाण पत्र की प्रति ।

 $(v)$  इस निविदा आमंत्रण सूचना के पैरा 6,7,8,9,10,11,12 तथा 42 में यथा वर्णित प्रमाणपत्र।

16. एजेंसी के पास परीक्षण इंजन के साफ्टवेयर स्त्रोत कोड का पूर्ण अधिकार होगा । वे आयोग की अपेक्षानुसार साफ्टवेयर में परिवर्तन करने में सक्षम होंगे । साफ्वेयर के पाठ में यदि कोई परिवर्तन हो तो उक्त के संबंध में आयोग को सूचित करना होगा या आयोग द्वारा यदि कोई परिवर्तन अपेक्षित हे तो आयोग द्वारा केवल अनुमोदन प्राप्त करने के पश्चात ही उक्त को अपग्रेड/ लागू किया जाना चाहिए । केवल आयोग का अनुमोदन प्राप्त होने के पश्चात ही अगले भर्ती परीक्षण / परीक्षा से अपग्रेड पाठ प्रयोग में लाया जाएगा।

17. परीक्षा के दौरान माऊस को िक्लक करते ही उम्मीदवारों को 'उम्मीदवारों को अनुदेश' उपलब्ध कराया जाना चािहए ।

18. एजेंसी, इस प्रयोजन के लिए निर्धारित आवंटित समय के भीतर परीक्षण / परीक्षा के स्थल पर रिपोर्ट करने वाले उम्मीदवारों के बायोमैट्रिक फिंगरप्रिंट तथा फोटोग्राफ को सफलतापूर्वक कैप्चर करने के प्रति उत्तरदायी हागी । कैप्चर की गई बायोमैट्रिक जानकारी को आयोग के साथ साझा करना होगा तथा आयोग कायालयर् में साक्षात्कार के समय एजेन्सी द्वारा इसे सत्यपित भी किया जाएगा ।

19. परीक्षा अवधि के दौरान फोटो एवं हस्ताक्षर इमेज को टर्मिनल पर प्रत्येक उम्मीदवार के स्क्रीन पर प्रदर्शित की जाएगी ।

20. सं. लो. से. आ. की अपेक्षाओं के अनुसार एजेंसी द्वारा स्क्रीन पर द्विभाषी प्रदर्शन सहित प्रश्न पत्र मुहैया कराई जाएगी ।

21. एजेंसी अपने डेटा केन्द्र में सुरक्षित तथा इन्क्रिपटेड तरीकों में पूर्ण प्रत्युत्तर डेटा तथा उपस्थिति सूची के मिलान के प्रति उत्तरदायी होगी जिसे आयोग कार्यालय की अपेक्षाओं / फामटेर् के अनुसार परीक्षा / परीक्षण की समािप्त के तत्काल बाद आयोग के साथ साझा िकया जाएगा ।

22. परीक्षा के दौरान होने वाले कदाचार/ धोखाधड़ी को रोकने के लिए एजेंसी द्वारा प्रस्तावित प्रणाली ( उद्धत दरों के अंदर) में कार्यविधि / विशेषताओं का उल्लेख करना होगा । इनका तकनीकी बोली में िवःतार से उल्लेख िकया जाए ।

23. प्रत्येक परीक्षा की समाप्ति के बाद ई-मेल के माध्यम से प्रत्येक परीक्षा की संक्षिप्त रिपोर्ट जब भी आवश्यक हो संघ लोक सेवा आयोग की सलाह के अनुसार निर्धारित प्रपत्र में उम्मीदवारों को उपलब्ध करानी होगी ।

24. बोलीदाता को यह उल्लेख करते हुए एक प्रमाण पत्र प्रस्तुत करना होगा कि निविदा की सभी निबंधन एवं शर्तें उन्हें स्वीकार्य है ( अनुबंध- IV) । बोलीदाता को कार्य क्षेत्र (अनुबंध-III) के संबंध में खंड दर खंड अनुपालन रिपोर्ट भी प्रस्तुत करना होगा । विचलन की स्थिति में, िवचलन का िववरण तथा तकनीकी िविनिदर्ंटताओं तथा व्यावसाियक शतोर्ं के ूावधानों के अपवाद को भी बोलीदाता द्वारा ूदान िकया जाएगा । तथािप, सघं लोक सेवा आयोग बोली को स्वीकार या अस्वीकार करने का अधिकार सुरक्षित रखता है और ऐसी विचलन सहित बोली को अस्वीकार करने के संबंध में कोई कारण देने के लिए बाध्य नहीं है ।

25. काल्पिनक तथा सशतर् बोिलयों पर िवचार नहीं िकया जाएगा।

26. अच्छी कायर् दशा में उपकरण की व्यवःथा के िलए फमर् िजम्मेदार होगी और फमर् को परस्पर सहमति के आधार पर परीक्षण / परीक्षा के दिन के लिए पर्याप्त संख्या में प्रशिक्षित कार्मिकों को तैनात करना होगा ।

27. बोली से उत्पन्न सभी विधिक विवाद यदि काई हो, केवल दिल्ली के न्यायालय के अधिकार क्षेत्र के अध्यधीन होंगे ।

28. दरें "प्रति उम्मीदवार जिन्हें प्रवेश पत्र जारी किया जाएगा" के आधार पर उद्धत की जाएंगी और अनुबंध- V के अनुसार नि.आ.सू. में निर्दिष्ट दिल्ली केन्द्र तथा अन्य केन्द्रों पर प्रणाली की ढुलाई एवं अधिष्ठापन से संबंधित सभी प्रभार शामिल होंगे ।

29. यदि परीक्षण / परीक्षा एक से ज्यादा सत्र में आयोजित की जाती है तो भुगतान उम्मीदवारों को जारी प्रवेश पत्र गुणा सत्र की संख्या के आधार पर किया जाएगा ।

30. (i) कैलेन्डर वर्ष 2016 में कम्प्यूटर आधारित तरीकों से आयोग द्वारा आयोजित की गई प्रत्येक भर्ती परीक्षण / परीक्षाओं के संबंध में जारी प्रवेश पत्रों की वास्तविक संख्या निम्नानुसार है :-

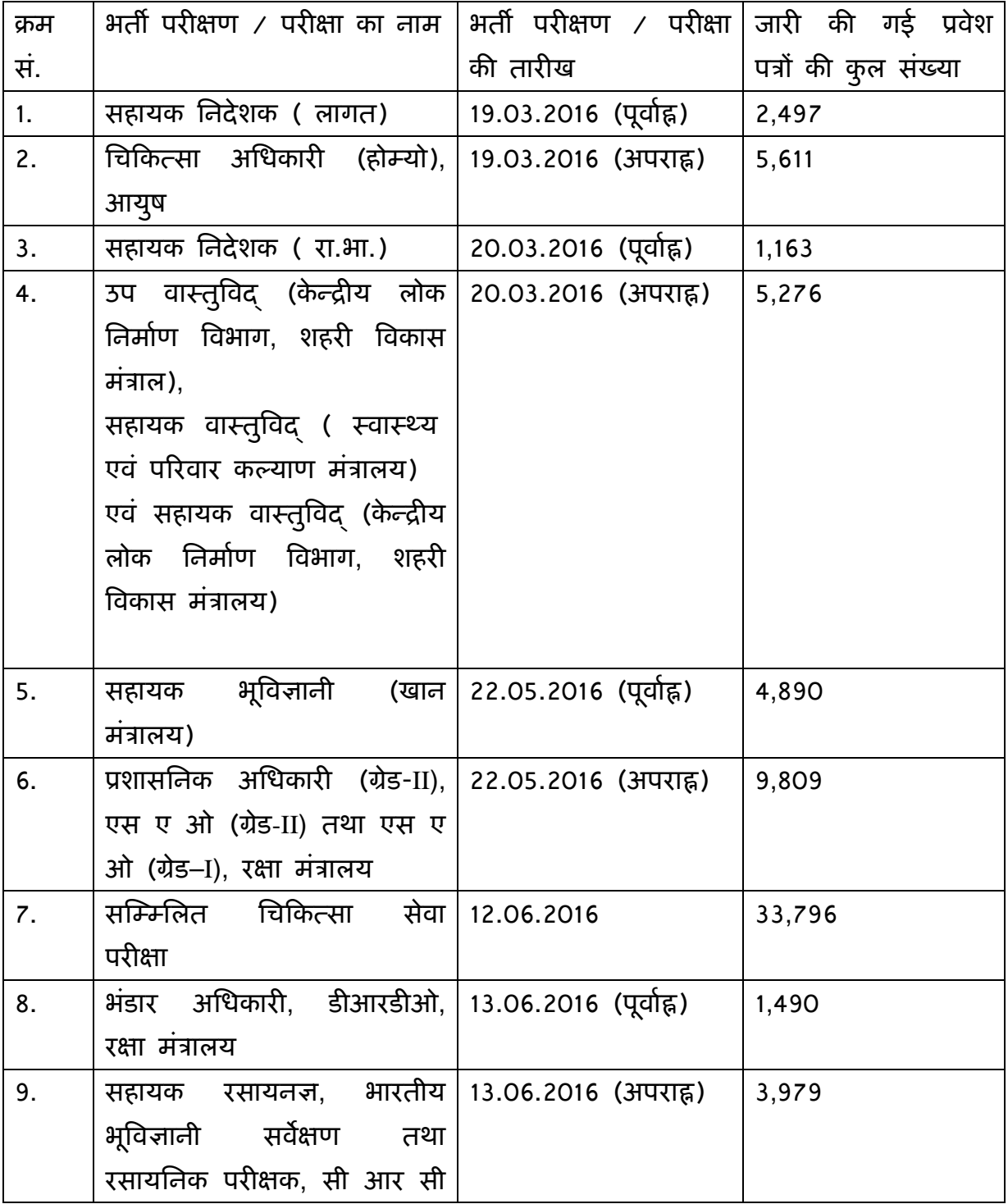

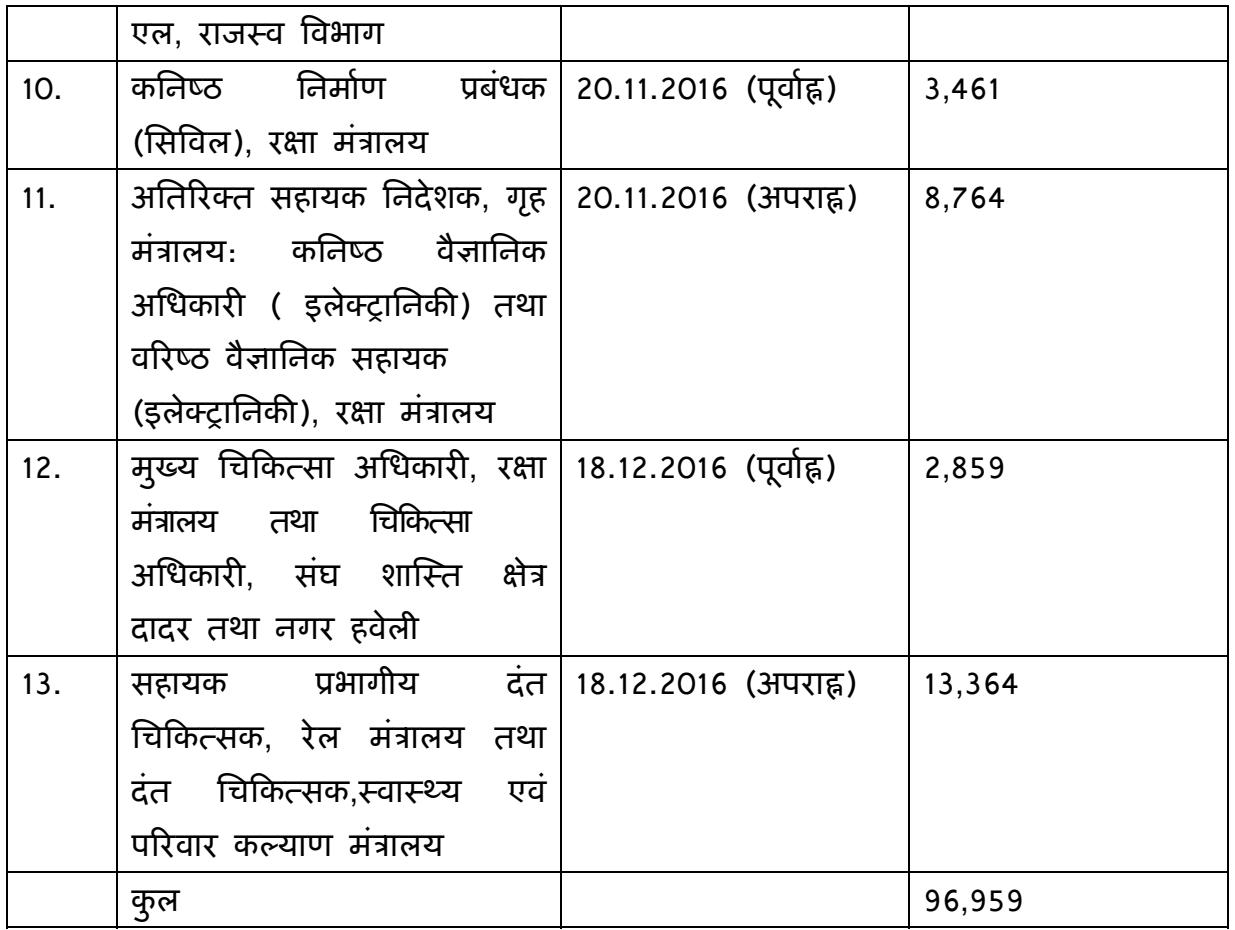

(ii) परीक्षा की हाईब्रिड प्रणाली को ध्यान में रखते हुए उम्मीदवारों की वर्ष वार अनुमानित संख्या निम्नानुसार है :-

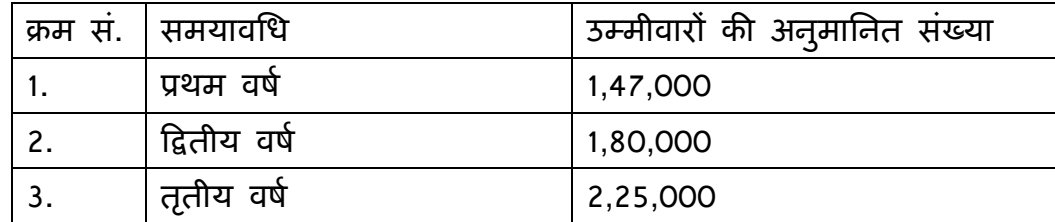

\*उपयुक्त आंकडे पूर्णत: सूचनात्मक है तथा संघ लोक सेवा आयोग की तरफ से इसे इसकी ूितबद्धता के रूप में नहीं माना जाएगा ।

31. ूत्येक भतीर् परीक्षण / परीक्षा और / या आशुिलिप परीक्षण में उम्मीदवारों / परीक्षा केन्द्रों की संख्या केवल सूचनात्मक है तथा निविदा आमंत्रण सूचना के पहले पैरा में यथा वर्णित आयोग के निर्णय तथा अपेक्षाओं की निरर्भता में अंतर हो सकता है ।

32. कर प्रति उम्मीदवार / प्रति प्रश्न पत्र जो प्रवेश पत्र जारी करेंगे के आधार सहित अलग से उद्धतृ की जाएगी । अन्यथा उद्धतृ दरों में करों को शािमल माना जाएगा और करों में बढोतरी के लिए अनुवर्ती अनुरोध पर इस कार्यालय द्वारा कोई विचार नहीं किया जाएगा । वे बोलीदाता जो कर की दर को अलग से उद्धतृ नहीं करते है उन्हें अनुिबयात्मक माना जाएगा और उनकी बोली को अःवीकार कर िदया जाएगा

33. आयकर : यथालागू निविदा बिलों से स्त्रोत पर वसूलनीय ।

34. किसी भी बोली को बोली के प्रस्तुत किए जाने की अंतिम तारीख तथा बोली वैधता अवधि की समाप्ति जैसाकि बोलीदाता द्वारा निर्दिष्ट किया गया है या उसमें निर्धारित की गई है, के बीच के अंतराल में वापस नहीं ली जा सकती है । अंतराल के दौरान बोली को वापस लेने का पिरणाम ऐसे बोलीदाताओं की जमा धरोहर रािश की जब्ती हो सकती है ।

35. यदि फर्म या फर्म के संबंधित प्रभाग को किसी अन्य फर्म द्वारा अपने अधिकार में ले लिया जाता है तो करार के अंतर्गत सभी दायित्वों तथा कार्यान्वित की जाने वाली जिम्मेदारियों को नए फमर् को दे िदया जाएगा ।

36. बोलीदाता कार्य क्षेत्र सहित नि.आ.सू. के सभी निबंधन एवं शर्तों के अनुसार पूर्ण रूप से कार्य को निष्पादित करेंगे । वरिष्ठ प्रबंधक ( सू.प्र.) या संघ लोक सेवा आयोग द्वारा नियुक्त कोई अन्य अिधकारी जो सघं लोक सेवा आयोग की ओर से नोडल अिधकारी होंगे, समन्वय तथा आवश्यक सहायता, यदि कोई हो, जो बोलीदाता द्वारा अपेक्षित हो से संबंधित कार्य करेंगे ।

37. वेंडर आयोग द्वारा निर्णित उम्मीदवारों की न्यूनतम संख्या के अनुसार सभी केन्द्रों पर सी बी आर टी / परीक्षा या आशुलिपि परीक्षा की व्यवस्था करेंगे ।

38. सी बी आर टी के आयोजन के लिए कार्य क्षेत्र अनुबंध -I में दी गई है तथा आशुलिपि परीक्षण के आयोजन संबंधी कार्य अनुबंध-II में दी गई है । बोली पूर्णत क्रमश: अनुबंध-I तथा अनुबंध-II में वर्णित कार्य क्षेत्र की पुष्टि करेगा । सभी बोलीदाता को अनुपालन विवरणी (अनुबंध-III) भरना अपेक्षित है इसके बिना कोटेशन को अस्वीकृत किया जा सकता है ।

39. **संविदा की वैधता:** संविदा बोली प्रदान किए जाने की तारीख से 3 वर्ष के लिए वैध रहेगी । वेंडर द्वारा उद्धृत की गई वर्ष वार दर संविदा अवधि के दौरान स्थिर रहेंगी ।

40. जोखिम क्रय खंड: यदि बोली की प्रस्तुति तथा उसको विधिवत रूप से स्वीकृत किए जाने के बाद अर्थात आर्डर देने के बाद निविदा दस्तावेज़ की निबंधन एवं शर्तों का पालन करने और / या दिए गए निर्धारित समय सीमा के अनुसार कार्य निष्पादित करने में फर्म असफल होती हैं या किसी भी समय संविदा को छोड़ देती है तो संघ लोक सेवा आयोग को जमा धरोहर राशि को जब्त करने, फर्म द्वारा जमा की गई निष्पादन प्रतिभूति की जब्ती तथा फर्म के जोखिम तथा परिणाम पर अन्य फर्म से कार्य करवाने का अधिकार होगा । फर्म के बोली मूल्य तथा वैकल्पिक व्यवस्था के कारण होने वाले लागत के अंतर की वसूली अन्य प्ररासंगिक प्रभारों सहित फर्म से की जाएगी । यदि सं. लो. से. आ. को वैकल्पिक स्त्रोत से कार्य करवाने को विवश किया जाता है और उसकी लागत कम होती है तो इस मद पर मिलने वाला लाभ फर्म को नहीं दिया जाएगा ।

### 41. बोली का मूल्यांकन:

### क. तकनीकी बोली का मूल्यांकन निम्नलिखित मानदंडों पर आधारित होगा:

- $(i)$  सरकारी विभागों / सार्वजनिक क्षेत्र के उपक्रम / स्वायत्त्तशासी निकायों / लोक सेवा आयोगों आदि में अनुबंध – 1 क में यथा सूचीबद्ध 41 शहरों में फैले एक स्लाट में  $\overline{r}$ यूनतम 30,000 उम्मीदवारों के लिए कम्प्यूटर आधारित भर्ती परीक्षण / परीक्षा तथा न्यूनतम 800 उम्मीदवारों के िलए कम्प्यूटर पर आशुिलिप परीक्षण के आयोजन में बोलीदाता का अनुभव ।
- (ii) बोलीदाता द्वारा कार्य क्षेत्र (अनुबंध-I तथा II) तथा नि.आ.सू. के अन्य निबंधन एवं शर्तों के सन्दर्भ में अनुपालन रिपोर्ट पर आधारित ।
- (iii) शारीरिक विकलांग उम्मीदवारों के लिए सुविधाएं, पावर बैक अप, जनरेटर तथा यू. पी. एस., वातानुकूलन, बैकअप सर्वर के प्रकार आदि सहित आयोग की अपेक्षाओं के अनुसार परीक्षण / परीक्षा केन्द्रों पर आधारभूत संरचना की उपलब्धता ।
- (iv) वर्ष 2015-16 सहित विगत पूर्ववर्ती 3 वर्षों के आयकर विवरणी एवं तुलन पत्र के आधार पर ।

(v) नि.आ.सू. के पैरा-1(क), 6-12, 15 तथा 42 में वर्णित दस्तावेज़ों में शर्तों पर आधारित ।

### ख. वित्तीय बोली का मूल्यांकन निम्नलिखित मानदंडों पर आधारित होगा:

- (i) केवल उन्हीं बोलीदाताओं की "िवत्तीय" बोली खोली जाएगी िजनकी तकनीकी बोली कायर् क्षेत्र, बोलीदाता की तकनीकी क्षमताओं, नि.आ.सू. के पैरा-1(क), 6-12, 15 तथा 42 में यथा निर्घारित दस्तावेज़ों के प्रस्तुतीकरण तथा कम्प्यूटर आधारित भर्ती परीक्षण / परीक्षा/ आशुलिपि परीक्षण के सुचारू संचालन के लिए वेंडर द्वारा मुहैया कराई जाने वाली त्निरीक्षण सुविधाओं के आधार पर तकनीकी बोली के विस्तृत परीक्षण के बाद संघ लोक सेवा आयोग के सक्षम ूािधकारी द्वारा अनुमोिदत की जाएगी । िवत्तीय बोली को खोलने की तारीख एवं समय की सूचना संबंधित पार्टियों को यथा समय दे दी जाएगी ।
- (ii) दरें प्रति उम्मीदवार प्रति प्रश्न पत्र आधार पर जिन्हें प्रवेश पत्र जारी किया जाएगा, उद्धत की जाए ।
- (iii) एल-1 बोलीदाता का निर्णय एन पी वी (कुल वर्तमान मुल्य) तथा 10% वार्षिक बट्टे की दर सहित मूल्यांकन के समय यथा लागू कर के आधार पर किया जाएगा । तथापि, वेंडर सघं लोक सेवा आयोग की अपेक्षाओं के अनुसार सभी परीक्षणों / परीक्षाओं का आयोजन करेंगे तथा एल-1 वेंडर को भुगतान वेंडर द्वारा वर्ष-वार उद्धत दर तथा यथा लागू कर के आधार पर किया जाएगा । भुगतान उस विशेष भर्ती परीक्षण / परीक्षा के लिए जारी प्रवेश पत्र की संख्या के आधार पर किया जाएगा । एल-1 फर्म का निर्णय की गणना का विवरण अनुबंध- V (मूल्य अनुसूची) में दिया गया है ।
- 42. इस तथ्य को ध्यान में रखते हुए कि कार्य गापनीय एवं संवेदनशील प्रकृति है, बोलीदाता को तकनीकी बोली के साथ निम्नलिखित प्रमाण पत्र संलग्न करने होंगे:-
- (i) बोलीदाता, सं. लो. से. आ. की पूर्व अनुमति के बिना किसी अन्य एजेंसी / प्राधिकारी िकसी भी व्यिक्त को कम्प्यूटर आधािरत भतीर् परीक्षण / परीक्षा / आशुिलिप परीक्षण से संबंधित किसी भी प्रकार के विवरण चाहे जो भी हो, को प्रकट नहीं करेगा ।फर्म को यह सुनिश्चित करने के लिए पर्याप्त निवारक उपाय करने होंगे कि कोई भी यह न जान पाए िक िक कम्प्यूटर आधािरत भतीर् परीक्षण / परीक्षा / आशुिलिप परीक्षण उनके द्वारा सघं लोक सेवा आयोग की ओर से आयोिजत की जा रही है ।
- $\displaystyle \mathrm{(ii)}$  बोलीदाता प्रचालनात्मक पहलू पर कोई उप संविदा नहीं देगा और भर्ती परीक्षण / परीक्षा/ आशुलिपि परीक्षण के सुरक्षित एवं सुचारू रूप से संचालन के लिए पूर्णरूप से जिम्मेदार होगा । तथािप, यिद अपेिक्षत हो तो बोलीदाता परीक्षा से कम से कम चार सप्ताह पूवर् सघं लोक सेवा आयोग को विधिवत रूप से सूचित करते हुए कम्प्यूटर हार्डवेयर एवं अन्य सहायक उपकरणों को प्राप्त करने के लिए आवश्यक आधारभूत संरचना की व्यवस्था के िलए अन्य सःं थाओं के साथ गठजोड़ कर सकता है ।
- (iii) एजेंसी को सुनिश्चित करना होगा कि परीक्षा / भर्ती परीक्षण / आशुलिपि परीक्षण के आयोजन के लिए किराए पर लिए गए स्थल दो दिनों के लिए अर्थात व्यवस्था वाले दिन तथा परीक्षा के संचालन वाले दिन के लिए होने चाहिए और किसी तीसरे पक्ष के लिए कोई परीक्षण / परीक्षा (ऑन लाइन / ऑफ लाइन) या कोई कार्यकलाप दोनों दिनो के िलए िकसी भी ःथल पर िनिँचत नहीं की जानी चािहए ।

### 43. विर्धारित क्षतियां / शास्ति खंड:

(i) यिद फमर् िनिवदा के िनबंधन एवं शतोर्ं के अनुसार दाियत्वों को पूरा करने में विफल रहती है तो संघ लोक सेवा आयोग निष्पादन प्रतिभूति की जब्ती के अलावा भर्ती परीक्षण / परीक्षा संबंधी कुल भुगतान का 100% तक शास्ति अधिरोपित कर सकते है । (ii) वयनित एजेंसी को बिन्दू संख्या 3 में यथावर्णित विस्तृत कार्य क्षेत्र जिसे वेंडर को समय सीमा सहित प्रत्येक भर्ती परीक्षण ( आर.टी.) के महत्वपूर्ण चरणों को कार्यान्वित करना अपेक्षित होगा । यदि वेंडर प्रत्येक भर्ती परीक्षण / परीक्षा के लिए यथा िनिदर्ंट समय सीमा का अनुपालन करने में सक्षम नहीं होते हैतो की गई देरी की अविध के लिए प्रतिदिन आधार पर उस भर्ती परीक्षण( आर टी ) / परीक्षा, प्रश्न पत्र के लिए कुल भूगतान का 1% की दर से शास्ति अधिरोपित की जाएगी । उस विशेष भर्ती परीक्षण/ परीक्षा के लिए अधिकतम शास्ति कुल भुगतान का 20% तक सीमित होगा । तदनुसार, सघं लोक सेवा आयोग द्वारा अगले चरण के िलए समय में कटौती कर ली जाएगी । यदि एजेंसी की वजह से होने वाले विलम्ब के कारण भर्ती परीक्षण के आयोजन पर प्रतिकूल प्रभाव पड़ता है तो खंड 43(i) लागू होगा ।

#### 44. भुगतान शर्ते: ेर्ं

(i) भागतान वेंडर द्वारा उद्धृत किए गए वर्ष-वार तथा यथा लागू कर के आधार पर तथा उस विशेष भर्ती परीक्षण / परीक्षा के लिए जारी प्रवेश पत्र की संख्या पर किया जाएगा ।

(ii) फमर् द्वारा भतीर् परीक्षण / परीक्षा / आशुिलिप परीक्षा के सफल आयोजन तथा संघ लोक सेवा आयोग के सूचना प्रणाली स्कंध के पूर्ण संतुष्टि तक डेटा प्रदान किए जाने तक 75% भुगतान किया जाएगा ।

(iii) फर्म द्वारा डेटा के विश्लेषण, विसंगतियों में सुधार, यदि कोई हो, किए जाने तथा संघ लोक सेवा आयोग द्वारा साक्षात्कार आयोजित किए जाने के पश्चात अंतिम परिणाम घोषित किए जाने के बाद 25% भूगतान किया जाएगा ।

### 45. अनिवार्य बाध्यता:

फर्म अपने विवेकपूर्ण नियंत्रण की सीमा के परे अपने कार्य निपटान में आने वाली बाधाओं िजसमें ूाकृितक आपदाओं सिहत युद्ध, दंगे, अवरोध, तालाबंदी, िकसी सरकारी प्राधिकरण की कार्रवाई, लाइसेंस प्राप्त करने में हुई देरी या संविधियों के तहत आवेदन पत्रों की अरूवीकृति, विद्युत आपूर्ति, बाधा, दुर्घटना या विघटन, आग या बाढ़ भी शामिल है, या ऐसे कारणों से पैदा होने वाले किसी प्रभाव जिनमें फर्म का दुराशय प्रकट न होता हो, के प्रति उत्तरदायी नहीं होगी । एजेंसी जिनके लिए अनिवार्य बाध्यता की शर्तो के लिए इस संविदा मूल्य के अंतर्गत दायित्वों को पूरा करना संभव नहीं तो उन्हें तत्काल उर्पयुक्त परिस्थितियों की शुरूआत तथा अंत के संबंध में लिखित रूप में आयोग को अधिसूचित करना होगा लेकिन किसी भी स्थिति में उस अवधि के शुरू होने से 10 (दस) िदन से अिधक नहीं होना चािहए ।

#### 46. **मध्यस्थता**:

सघं लोक सेवा आयोग तथा फमर् के बीच पैदा होने वाले िकसी िववाद या मतभेद जो किसी परिणाम, अर्थ तथा प्रक्रिया या इस संविदा पर पड़ने वाले प्रभाव या संविदा भंग होने की िःथित में िववाद का िनपटान मध्यःथता तथा समाधान अिधिनयम, 1996 के उपबंधों के अनुसार संघ लोक सेवा आयोग द्वारा नियुक्त मध्यस्थ द्वारा किया जाएगा और उसका निर्णय संघ लोक सेवा आयोग तथा फर्म दोनो पर बाध्यकारी होगा । मध्यस्थता का स्थल दिल्ली होगा ।

### $47.$  क्षेत्राधिकार:

मध्यस्थता के अध्यधीन उपर्युक्त के अलावा इस करार के कारण कोई वाद या कार्रवाई जो दोनों पक्षों में से िकसी के भी अिधकार का हनन करती हो, िदल्ली में ही दायर की जाएगी और उस पर केवल िदल्ली के न्यायालय में ही न्याियक जांच होगी और अन्य किसी न्यायालय में नहीं होगी और अब दोनो पक्ष ऐसे न्यायालय के क्षेत्राधिकार को स्वीकार करने के प्रति स्वेच्छा से सहमत होंगे ।

### 48. समािप्त खंड:

संघ लोक सेवा आयोग संविदा की अवधि के दौरान किसी भी समय करार / संविदा को बिना कोई कारण बताएं एजेंसी को एक माह का नोटिस देकर संविदा को समाप्त करने का अधिकार सुरक्षित रखता है । संघ लोक सेवा आयोग के सचिव का निर्णय अंतिम और बाध्यकारी होगा ।

### $49.$  विस्तार खंड:

यदि आयोग द्वारा यह निर्णय लिया गया हो कि एजेंसी तथा आयोग की आपसी सहमति पर संविदा की अवधि को तीसरे वर्ष में उन्ही दरों तथा निबंधन एवं शर्तों पर संविदा को एक वषर् के िलए बढ़ा सकता है ।

### $50.$  फॉल क्लॉज:

त्निम्नलिखितएक फॉल क्लॉज शर्त सफल बोलीदाता के मामले में संविदा का एक हिस्सा होगी:-

(क) विक्रेता द्वारा संविदा के अंतर्गत दी जाने वाली सेवा के लिए वसूली गई कीमत उस अवधि के दौरान जब तक कार्य पूरा नहीं हो जाता है या संविदा की दर के चलते सारा कार्य आदेश पूरा नहीं हो जाता है उस न्यूनतम मूल्य से अधिक नहीं होनी चाहिए जिस पर वह विक्रेता बिल्कुल उसी स्तर की सेवा अर्थात [अर्थात इस दस्तावेज़ के अनुबंध- I एवं II में यथावर्णित मूल क्षेत्र / कार्य के विवरण के अनुपालन हेतु सेवाएं] किसी अन्य व्यक्ति / संगठन जिसमें क्रेता या केन्द्र सरकार या राज्य सरकार का कोई विभाग या केन्द्र या राज्य सरकार के अंतर्गत कोई सांविधिक उपक्रम, जो भी स्थिति हो, को उपलब्ध कराने का प्रस्ताव करता है ।

(ख) यदि उक्त अवधि के दौरान किसी भी समय विक्रेता अपना विक्रय मूल्य कम करता है कम मूल्य पर अपनी उक्त सेवा किसी व्यक्ति / संगठन या केन्द्र / राज्य सरकार के विभाग या केन्द्र सरकार के अंतर्गत किसी सांविधिक उपक्रम को संविदा में उद्धत दरों से कम मूल्य पर सेवाएं प्रदान करता है या प्रदान करने का प्रस्ताव करता है तो वह विक्रय में या विक्रय के प्रस्ताव में इस प्रकार की कटौती के बारे में, संघ लोक सेवा आयोग को सूचित करेगा और संविदा के अंतर्गत भुगतान की जाने वाली कीमत में तदनुसार कटौती की जाएगी । उपर्युक्त शर्तें निम्न पर लागू नहीं होगी:-

- (i) विक्रता द्वारा किए गए निर्यात पर
- (ii) विक्रय / मौजूदा अथवा पूर्व दर संविदा के तहत केन्द्र अथवा राज्य सरकार के विभागों और उनके उपक्रमों सहित जिनमें संयुक्त क्षेत्र की कंपनियां और / अथवा निजी पार्टियों और निकाय शामिल नहीं है, के साथ की गई पूर्व की किन्ही संविदाओं के अधीन संबद्ध प्राधिकारी द्वारा जारी करने की तारीख के दिन अथवा इसके पश्चात सेवा मुहैया करना अथवा संविदा संबंधी आदेश प्रदान करना ।
- (ग) विक्रेता को संविदा दर के अनुसार की गई सेवा के प्रत्येक बिल के भुगतान के लिए उसके साथ निम्नलिखित प्रमाण पत्र भुगतान अधिकारी को प्रस्तुत करना होगा । "हम प्रमाणित करते है कि इस संविदा के अंतर्गत सरकार को प्रदान की जा रही ऐसी सेवाएं और उसी प्रकार की समरूप सेवाओं के लिए बिक्री मूल्य में कोई कटौती नहीं की गई है [अर्थात इस दस्तावेज के अनुबंध-I एवं II में यथा वर्णित मूल क्षेत्र / कार्य के विवरण के अनुपालन हेतु सेवाएं] मेरे/ हमारे द्वारा किसी व्यक्ति / संगठन क्रेता सहित या केन्द्र / राज्य सरकार के किसी विभाग या केन्द्र / राज्य सरकार के अंतर्गत किसी सांविधिक उपक्रम जो भी स्थिति हो, बिल की तारीख तक / इस संविदा दर के तहत दिए गए सभी आपूर्ति आदेशों को पूरा करने तक, सरकार से वसूली गई दर से कम कीमत पर इस प्रकार की सेवा उपलब्ध कराई नहीं गई है ।"
- 51. संघ लोक सेवा आयोग बिना कोई कारण बताए किसी भी या सभी बोलियों को स्वीकार या अस्वीकार करने का अधिकार सुरक्षित रखता है । सचिव, संघ लोक सेवा आयोग का तिर्णय अंतिम एवं बाध्यकारी होगा ।
- 52. निविदा सूचना सं. लो. से. आ. की वेबसाइट: www.upsc.gov.in पर भी उपलब्ध है ।

 (आर.के. दीिक्षत) अवर सिचव (सामा.II)

### अनुबंध-**I**

## <u>कार्य का विस्तृत क्षेत्र</u>

संघ लोक सेवा आयोग नीचे सूचीबद्ध किए गए कुछेक या सभी 72 शहरों में आयोग द्वारा यथा निर्णित मामला दर मामला आधार पर कम्प्यूटर आधारित भर्ती परीक्षण (सी बी आर टी) / परीक्षाओं के आयोजन पर िवचार कर रहा है । उपयुक्र् त परीक्षण के आवेदक कम्प्यूटर िशिक्षत होगें। ऐसे शहरों में परीक्षण का आयोजन इंटरनेट/ एल ए एन पर्यावरण के अंतर्गत होंगे।

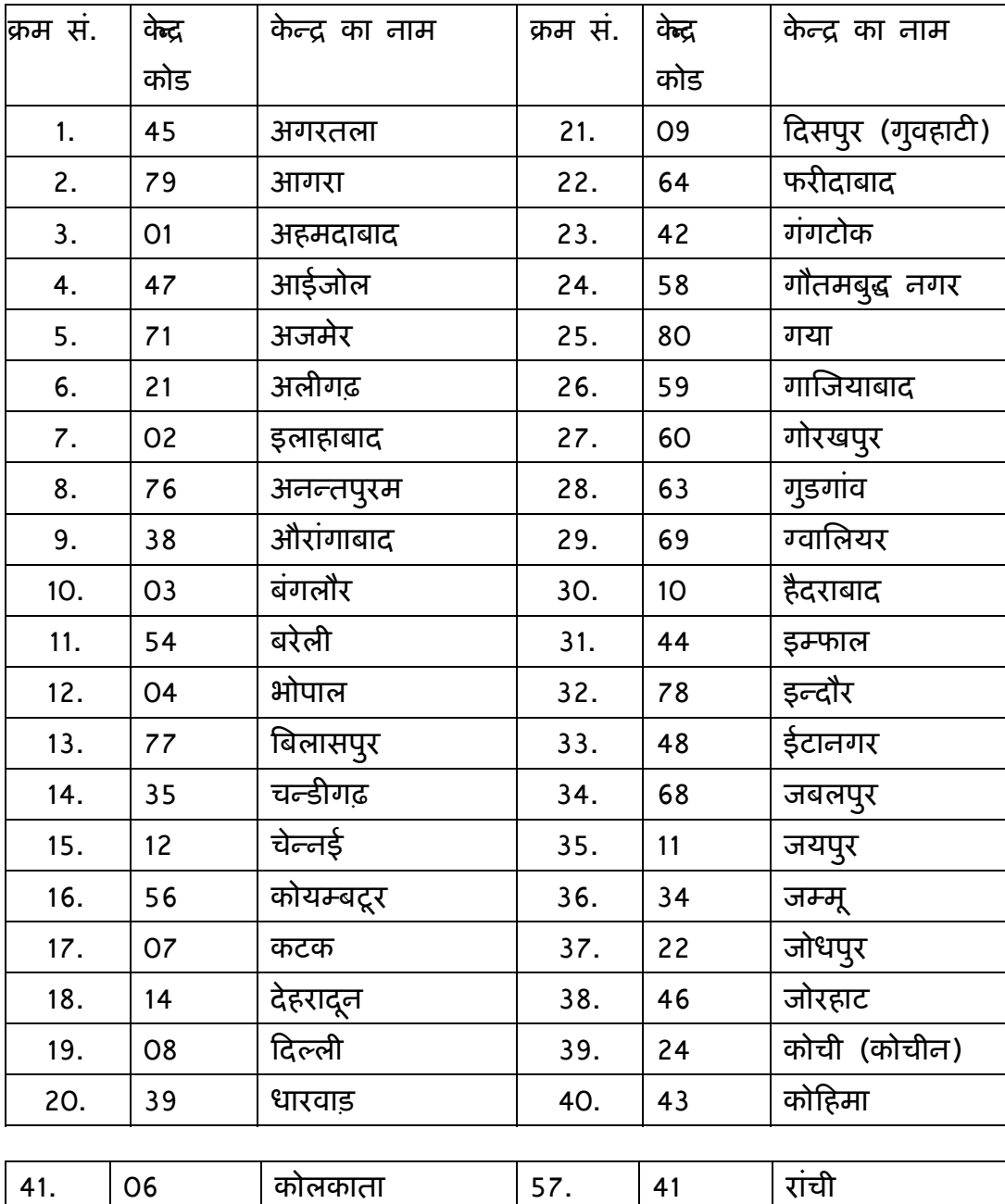

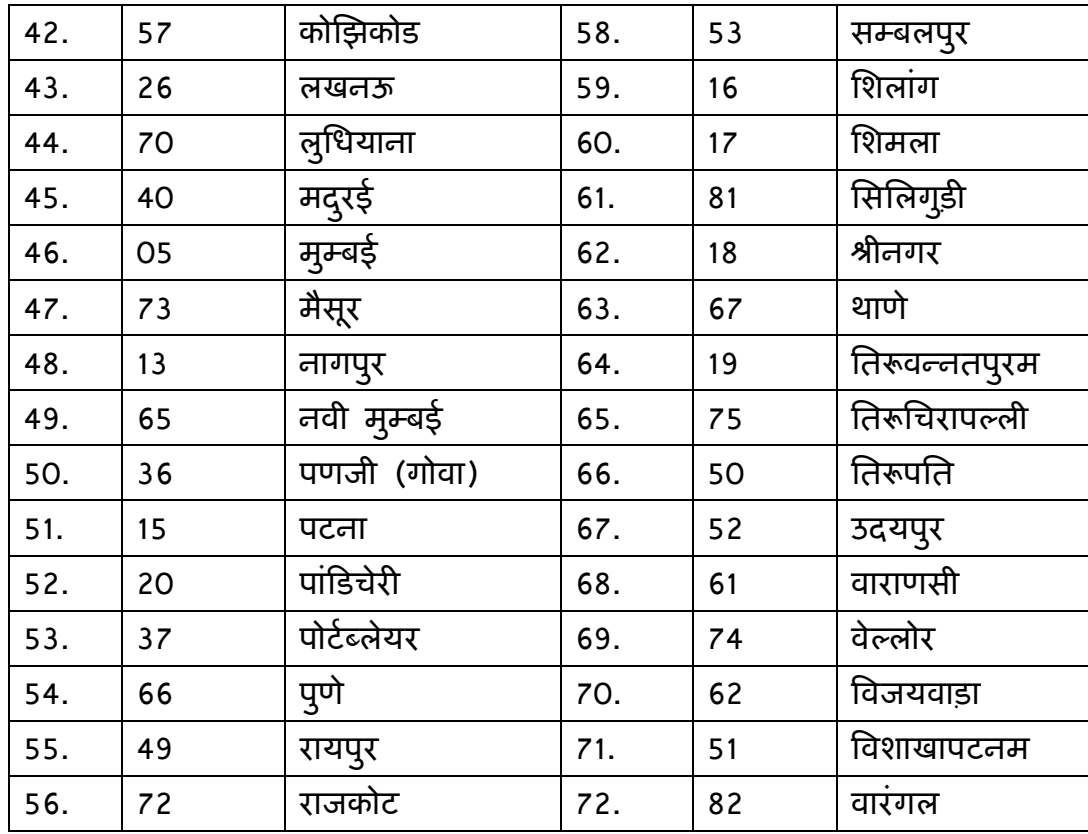

नोट:- उपर्युक्त परीक्षण केन्द्रों की संख्या सूचनात्मक हैं । तथापि, आयोग के उम्मीदवारों की संख्या पर आधारित परीक्षण केन्द्रों की संख्या में अन्तर हो सकता है ।

कम्प्यूटर आधारित भर्ती परीक्षण / परीक्षा संबंधी कार्यवाही को निम्नलिखित मॉडयूल में बांटा जाएगा:-

1. **परीक्षा-पूर्व कार्यकलाप:** आयोग द्वारा निम्नलिखित कार्यकलाप कार्यान्वित किए जाएंगे और प्रवेश पत्र / ई-प्रवेश पत्र तथा प्रवेशित उम्मीदवारों के केन्द्र-वार / स्थल-वार विवरणी की केवल नमूना प्रति और फोटोग्राफ तथा हस्ताक्षर की सॉफ्ट प्रति को परीक्षण के आयोजन के िलए वांिछत ूारूप में एजेंसी को उपलब्ध कराया जाएगा:

- (क) आवेदन पत्रों को प्राप्त करना ।
- (ख) केंद्र-वार विवरणी तैयार करना।
- (ग) आवेदन पत्रों की संवीक्षा ।
- (घ) उन केन्द्रों (शहरों/स्थल) के संबंध में निर्णय लेना जहां सी बी आर टी / परीक्षा आयोिजत िकए जाएंगे ।
- (ड़) अनुक्रमांक आबंटित करना ।

(च) हे-प्रवेश पत्रों की अपलोडिंग ।

सभी परीक्षा-पूर्व कार्यकलाप आयोग द्वारा कार्यान्वित किए जाएंगे । उपर्युक्त 'घ' के संबंध में उन केंद्रों के लिए परीक्षण / परीक्षा स्थलों का निर्णय लेना जहां परीक्षा आयोजित की जानी है, जिसे केंद्र-वार विवरणी के आधार पर आयोग द्वारा वर्णित एसओपी (मानक प्रचालन प्रक्रियाओं) में विनिर्दिष्ट समय-सीमा के भीतर एजेंसी द्वारा किया जाना है।

2. परीक्षा का आयोजन: चुनी गई एजेंसी द्वारा निम्नलिखित कार्यकलाप किए जाएंगे और वह कम्प्यूटरों का प्रयोग करते हुए भती परीक्षण के सुचारू एवं निर्बाध आयोजन के लिए उत्तरदायी होगी ।

- उपर्युक्त पैरा-1 में वर्णित केंद्रों के अंतर्गत निर्णय लिए गए विशिष्ट परीक्षण / परीक्षा स्थलों जो उम्मीदवारों के ब्रेकअप पर निर्भर करेगा। तथापि परीक्षण स्थल/ उपकेंद्र का चयन करने का अंतिम निर्णय आयोग का होगा।
- एजेंसी को उम्मीदवार की अिधकतम क्षमता वाले ःथान महुैया कराना अपेिक्षत होगा िजसके िलए वे पैरा-I में विणतर् केंिों पर परीक्षा का आयोजन कर सके।
- हाईवेयर एवं सॉफ्टवेयर सहित पूर्ण आधारभूत संरचना उपलब्ध कराना ।
- प्रत्येक परीक्षा केंद्र पर इंटरनेट आधारित समाधान द्वारा परीक्षा प्रक्रिया का प्रबंध करना ।
- परीक्षा केंि पर परीक्षा के िलए शािमल होने वाले उम्मीदवारों को अपेिक्षत अनुदेश/ सूचना प्रदान करने के लिए अपेक्षित डिस्प्ले कार्ड की व्यवस्था / मुहैया करना ।
- िडःप्ले में िवशेष लबै / लोकेशन में िकतने उम्मीदवार बैठे हैं, शािमल होने चािहए।
- परीक्षण / परीक्षा स्थलों के अंदर सुस्पष्ट डेटा सुरक्षा, डेटा अंतरण एवं वास्तवकि सुरक्षा सुनिश्चित करना । अद्यतन डेटा या डेटा बेस सर्वर पर स्पेस का अधिकार साईट पर्यवेक्षक के पास उपलब्ध नहीं होने चािहए ।
- प्रत्येक स्थल पर स्वचालित एवं त्रुटिरहित (फेलसेफ) पूर्ण बैक अप सहित पूर्ण यू पी एस सुविधा सुनिश्चित करना ।
- प्रत्येक सर्वर रूम में वातानुकूलन सुविधा तथा वरीयतः वातानुकूलन सभी लैब में समुचित कुलिंग सुविधा मुहैया कराना है ।

• इन्टरनेट सुविधा जैसे लीज लाइन / ब्राडबैंड / डेटाकार्ड जो कम से कम दो विभिन्न सेवा ूदाता से होने चािहए, महुैया कराना ।

त्रुटि रहित (फेलसेफ) और सिक्योर्ड लेन अधिष्ठापित करना जो प्रत्येक स्थल में आस-पास के क्षेत्र के अन्य कम्प्यूटरों से वियुक्त हो और लेन उपसुकर तथा संसाधनों के पर्याप्त बैक अप के साथ हो ।

- प्रत्येक स्थल पर सभी साफ्टवेयर सहित कलस्टर मोड / हॉट स्वपेवल मोड में बैक अप सर्वर मुहैया करना और इसे आवश्यकता की स्थिति में प्रयोग के लिए तैयार रखना।
- भर्ती परीक्षण से एक दिन पहले आयोग के प्रतिनिधि की उपस्थिति में पूर्ण एवं व्यापक मॉक ड्रिल की जानी सुनिश्चित करना तथा इस आशय का परीक्षण के सफल आयोजन का प्रमाण पत्र प्रदान करना कि लेन संयोजकता सहित पूर्ण हाईवेयर एवं सॉफ्टवेयर बिना किसी तकनीकी व्यवधान एवं बग्स के संतोषजनक ढंग से काम कर रहा है और ए सी, पावर बैकअप आदि सहति सभी बैकअप सुविधाएं सुव्यवस्थित हैं ।
- परीक्षण के दौरान यह सुनिश्चित करना है कि प्रत्युत्तर के लिए अपेक्षित साफ्टवेयर को छोड़कर उपलब्ध की-बोर्ड एवं अन्य हार्डवेयर जैसे पोर्ट, सी डी / डी वी डी आदि को िनिंबय कर िदए गए हैं।
- यह सुनिश्चित करना है कि बैक अप सहित सभी टर्मिनल एवं सर्वर जीवाणुमुक्त होंगे और परीक्षण के शुरू होने के पहले इस आशय का एक प्रमाण-पत्र देना होगा।
- अायोग द्वारा लिए गए निर्णय के अनुसार भर्ती परीक्षण के प्रारंभ से पर्याप्त समय पहले भर्ती परीक्षण के लिए उपस्थित होने वाले प्रत्येक उम्मीदवार का एकदम सही पंजीकरण सुनिश्चित करना । पंजीकरण के समय वेबकैम पर लिए गए उम्मीदवार के फोटोग्राफ़ का उस फोटोमाफ़ से िमलान करना चािहए जो उम्मीदवार साथ लेकर आया है तथा उसकी बायोमीट्रिक सूचना ली जानी चाहिए, जिसे आयोग द्वारा भविष्य में इस्तेमाल के लिए ःटोर कर लेना चािहए । सत्यापन के बाद, ूत्येक पंजीकृत उम्मीदवार को यूजर आई डी जारी करना होगा।
- िजस टिमनलर् नं. पर उम्मीदवार को भतीर् परीक्षण / परीक्षा देना होगा, वह पंजीकरण के समय यादृिच्छक आधार पर आबंिटत िकया जाएगा ।
- सुरक्षित पर्यावरण के अंतर्गत आयोग से प्राप्त प्रश्न पत्रों को सुरक्षित रूप से अधिष्ठापित एवं लागूकरना ।
- वास्तविक भर्ती परीक्षण से 15 मिनट पहले मॉक ड्रिल द्वारा उम्मीदवारों को प्रणाली से परिचित कराया जाना सुनिश्चित करना जिसके दौरान उम्मीदवार को पर्याप्त तकनीकी सहायता, जहां कहीं आवश्यक हो, दी जाए और सुधारात्मक कदम, यदि अपेक्षित हो, उठाया जाना सुनिश्चित किया जाए ।
- पर्याप्त पासवर्ड सुरक्षा के अंतर्गत इंक्रिप्टेड मोड के माध्यम से संवेदनशील आंकड़ों का स्टोरिंग एवं अंतरण सुनिश्चित करना । इन आंकड़ों का रख-रखाव आयोग द्वारा विशेष रूप से प्राधिकृत अधिकारी द्वारा ही की जाए ।
- आयोग द्वारा िलए गए िनणयर् के अनुसार समय सारणी के अनुसार पूणर् रूप से संवेदनशील आंकड़े के अंतरण को कार्यान्वित करना ।
- आयोग के दिशानिर्देशों के अनुसार प्रत्येक स्थान में सी बी आर टी / परीक्षा के आयोजन के लिए पर्यवेक्षण, निरीक्षण और तकनीकी प्रचालन के लिए संबंधित एजेंसी जिम्मेदार होगी । तथापि, आयोग प्रत्येक स्थान में अपने प्रतिनिधि यह देखने एवं मानीटर करने के लिए नियुक्त कर सकता है कि भर्ती परीक्षण का आयोजन सूचारू एवं िनंपक्षता से हो ।
- आयोग की निम्नलिखित अपेक्षानुसार निरीक्षक, तकनीकी स्टाफ, पर्यवेक्षक तथा अन्य ःटाफ महुैया कराना :

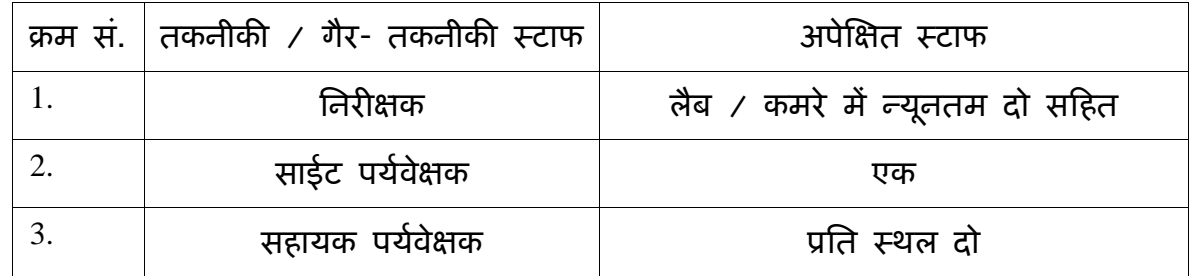

- आयोग द्वारा निर्धारित प्रपत्र में समुचित समय पर भर्ती परीक्षण / परीक्षा से संबंधित सभी कार्मिकों को यह प्रमाणित करना होगा कि कोई भी उनका नजदीकी रिश्तेदार उपयुक्र् त परीक्षण में शािमल नहीं हो रहा है।
- िनरूपण की जांच के िलए एजेंसी को परीक्षा अविध के दौरान टिमनलर् की ःबीन पर फोटो सहित उम्मीदवार के वैयक्तिक विवरण जैसे अनुक्रमांक एवं नाम मुहैया कराना होगा ।
- उम्मीदवारों की लगातार निगरानी एवं रिकार्डिंग के लिए प्रत्येक स्थल पर समुचित सं. में वेब-कैम ःथािपत करने की एजेंसी को व्यवःथा करनी चािहए तािक परीक्षण / परीक्षा के दौरान लैब में सभी उम्मीदवारों की रिकार्डिंग को पूरी तरह से कवर किया जा सके । एजेंसी को भर्ती परीक्षण / परीक्षा की समाप्ति के बाद सभी रिकार्डिंग आयोग को मुहैया करानी होगी ।
- एजेंसी को मानिटरी कंसोल पर सभी स्थलों की परीक्षा से संबंधित कार्य कलापों की निगरानी एवं पर्यवेक्षण के लिए सं.लो.से.आ. के नियंत्रण कक्ष पर प्रबंध करना होगा ।
- जब भी आवश्यक हो केंद्र पर आयोग की अपेक्षानुसार शारीरिक रूप से विकलांग उम्मीदवारों (अस्थि विकलांग, दृष्टि बाधित या श्रवण बाधित) की व्यवस्था के लिए एजेंसी उत्तरदायी होगी। तथापि, जहां इस सुविधा की आवश्यकता है, एजेंसी को अग्रिम रूप से सूचित कर दिया जाएगा। तथापि, फर्म को प्रत्येक केन्द्र पर कम से कम शारीरिक विकलांग फ्रेडली स्थल के लिए निम्नलिखित सुविधाएं निर्दिष्ट करना होगा:-
	- ≻ वरीयता भूतल पर डिसएबल्ड फ्रेडली पर्यावरण सहित प्रत्येक केन्द्र पर शारीरिक रूप से विकलांग उम्मीदवारों के लिए स्थल मुहैया कराना ।
	- $\triangleright$  शहरों के सभी भाग एक दूसरे से जुड़े हो जहां पर आसानी से पहुंचा जा सके ।
	- ≻ पहुचने की सुविधा एस.ए. हैड रेल, लो फ्लोर सीढी सहित रैम्प ।
	- ≻ समुचित साईनेज ।
	- $\triangleright$  स्वच्छ शौचालय की उपलब्धता ।
	- > व्हील चेयर की सुविधा ।
- एजेंसी को सी बी आर टी / परीक्षा के वाःतिवक िदन से पहले अितिरक्त एक िदन के लिए प्रत्येक केन्द्र पर (प्रत्येक केन्द्र में कम से कम एक स्थल) शारीरिक रूप से िवकलांग उम्मीदवारों के िलए िचिन्हत िकए गए परीक्षण ूयोगशालाओं की उपलब्धता को सुनिश्चित करना होगा । एजेंसी को सी बी आर टी / परीक्षा की तारीख से एक दिन पहले कम्प्यूटर प्रयोगशाला में क्लाइट मशीन के साथ अवगत कराते हुए शारीरिक रूप से विकलांग उम्मीदवारों के लिए सुविधा उपलब्ध कराना होगा ।
- परीक्षा की प्रक्रिया के दौरान सभी उम्मीदवारों की सभी कार्यकलापों का ऑडिट ट्रेल का रख-रखाव करना तथा परीक्षा की समािप्त के 5 कायर् िदवसों के भीतर आयोग को उक्त साममी पठनीय रूप में महुैया कराना होगा ।

### 3. सी बी आर टी / परीक्षा के विभिन्न महत वपूर्ण चरण:-

- (i) सघं लोक सेवा आयोग को ऑन लाइन भतीर् परीक्षण के आयोजन के िलए जो केन्द्र-वार सूची पर आधारित होगा, वेंडर द्वारा स्थलों की अंतिम सूची मुहैया कराना। (ii) वेंडर द्वारा संबंधित भर्ती परीक्षण के लिए प्रोसेस मैन्युअल तथा आयोजित की जाने वाली भर्ती परीक्षण के लिए डेमो टेस्ट फाइल मुहैया कराना ।
- (iii) वेंडर द्वारा अपेिक्षत फामटेर्ं में भतीर् परीक्षण की समािप्त के बाद परीक्षा डेटा अंतरित करना ।
- (iv) वेंडर द्वारा साक्षात्कार के समय बायो-मैट्रिक सुविधा के जरिए उम्मीदवारों का सत्यापन करना।

### **4.** ूँन पऽों को तैयार करना एवं उनका ूेषण:

प्रश्न पत्रों को तैयार करने एवं उनके प्रेषण से संबंधित सभी कार्यकलाप आयोग द्वारा िनंपािदत िकए जाएंगे । एजेंसी को नीचे िदए गए िववरण के अनुसार उपयुक्त समय पर शािमल िकया जाएगा:-

- (क) आयोग के परामर्श से निर्धारित योजना के अनुसार एजेंसी प्रक्रिया, आधारभूत संरचना, सर्वरों, नेटवर्क, वी पी एन कनेक्शनों की पूर्ण सुरक्षा सुनिश्चित करेंगे ।
- (ख) एजेंसी को परीक्षा-पूर्व एवं पश्चात कार्यकलापों के लिए आयोग द्वारा निर्धारित मानक प्रचालन प्रक्रियाओं (एस ओ पी) का अनुपालन करना होगा ।
- (ग) एजेंसी प्रश्न पत्रों का आथरिंग टूल प्रदान करेगा जो 128 बिट इंक्रिप्शन सहित प्रश्न पत्रों की शुरू से लेकर अंत तक सुरक्षा सुनिश्चित करेगा ।
- (घ) ् प्रश्न-बैंक तैयार करने का उत्तरदायित्व आयोग के पास रहेगा।
- (ड़) एजेंसी, प्रश्न पत्रों को तैयार करने के लिए प्ररूप सहित यूज़र फ्रेन्डली सॉफ्टवेयर एवं िबया िविध ूदान करने के िलए िजम्मेदार होगी । यह सॉफ्टवेयर, एजेंसी को सिक्योर्ड कम्प्यूटर सिस्टम / सर्वर में अधिष्ठापित करना होगा जिसे आयोग के कार्यालय में सुरक्षित रखा जाएगा । यदि अपेक्षित हो, तो एजेंसी को प्रश्न पत्रों के रख-रखाव के संबंध में डमी ड्रिल द्वारा उपयुक्त प्रशिक्षण देना होगा । यह कार्य आयोग द्वारा प्रश्न-पत्र बनाने से पर्याप्त समय पहले पूरा करना होगा ।
- (च) उम्मीदवारों को दिए जाने वाले प्रश्न पत्र में उत्तर विकल्प के साथ-साथ प्रश्नों को परिवर्तित करने की सुविधा साफ्टवेयर में होनी चाहिए ताकि दो उम्मीदवारों

को एक ही प्रश्न के सैट नहीं मिल पाएं ।

- (छ) क्यू पैक के अंतरण और उम्मीदवारों को इसके वितरण के तौर तरीके का िनधारणर् आयोग द्वारा िनिदर्ंट ूिबयानुसार चयिनत एजेंसी द्वारा िकया जाएगा।
- (ज) प्रत्येक भर्ती परीक्षण / परीक्षा के आयोजन से पहले 25 दिनों के भीतर वेबसाइट पर अपलोड करने के िलए सगतं सी बी आर टी / परीक्षा के िलए डेमो (डी ई एम ओ) फाइल (मॉक टेस्ट) द्विभाषी रीति या अंग्रेजी में द्विभाषी रूप में एजेंसी को मुहैया करानी होगी । मॉक टेस्ट आयोजित किए जाने वाले भर्ती परीक्षण / परीक्षा के टेम्प्लेट पर तथा आयोग की अपेक्षाओं के अनुरूप होनी चाहिए ।
- (झ) एजेंसी को निरीक्षण अधिकारी के प्रयोग हेतु भर्ती परीक्षण / परीक्षा की तारीख से 15 दिनों के भीतर संगत सी बी आर टी / परीक्षा की विस्तृत प्रोसेस मैन्यूअल महुैया करनी होगी ।

### 5. परीक्षण पश्चात् की कार्यवाही:

- (क) जैसे ही भर्ती परीक्षण समाप्त होता है, एजेंसी को समुचित 'लॉग फाइलों' (पठनीय प्ररूप में) सहित समग्र आंकड़ों को सुरक्षित पासवर्ड के जरिए इंक्रिप्टेड रूप में कंटोल रूम में अंतरित करने की व्यवस्था करनी होगी ।
- (ख) एजेंसी तब आयोग द्वारा इच्छित तथा परस्पर निर्णय के आधार पर रिपोर्ट तैयार करेगी। राव ःकोिरंग एजेंसी द्वारा तैयार की जाएगी जो उत्तर कुंजी पर आधािरत होगी जिसे परीक्षा की समाप्ति के पश्चात आयोग द्वारा प्रदान किया जाएगा।
- (ग) एजेंसी द्वारा ऊपर उल्लिखित रिपोर्ट सहित समग्र आंकड़े उसी दिन 'सिक्योर्ड मोड' में आयोग को अंतरित करनी होगी ।
- (घ) एजेंसी परीक्षण की समाप्ति के दो दिन के भीतर आयोग को वर्तमान उपस्थित उम्मीदवारों की सूची सहित पंजीकरण विवरण भी अंतरित करेगा।
- (ड) आयोग आगे परीक्षोपरान्त कार्यवाही अर्थात परिणाम की घोषणा के लिए उत्त्रदायी होंगे ।
- (च) एजेंसी, यदि अपेक्षित हो तो प्रत्येक उम्मीदवार के द्वारा प्रयास किए गए प्रत्युत्तर सहित परीक्षा के प्रश्न-पत्रों के ई-मेलिंग के लिए साफ्टवेयर / सुविधा मुहैया कराएगी।
- (छ) तात्कालिक आधार पर परिणाम की प्रोसेसिंग करते समय आयोग द्वारा कोई विसंगति नज़र आती है, तो एजेंसी उसका समाधान करेगी ।

### टिप्पणी $:$ -

1. प्रत्येक परीक्षण / परीक्षा आयोजित किए जाने के पश्चात सं.लो.से.आ. को संगत डेटा तथा आर टी आई आदि के रख-रखाव के समर्थन के लिए एजेंसी दस्तावेजी इनपुट भी मुहैया कराएगी।

2. आयोग को दी जाने वाली टेस्ट डेटा सहित टेस्ट रन की पूर्ण प्रणाली, इसे लागू करने से पहले एजेंसी कार्यान्वित / प्रदर्शित करेगी ।

3. एजेंसी को आवेदन पत्रों में कालक्रमानुसार जेनरेट होने वाली समस्त त्रुटियों, चेतावनियों और अपवादों को नियंत्रित करने हेतु एप्लीकेशन/ सर्वर लॉग्स को भी डिमोंस्ट्रेट करने में सक्षम होना चाहिए ।

# आंन लाइन परीक्षा केन्द्रों की सूची

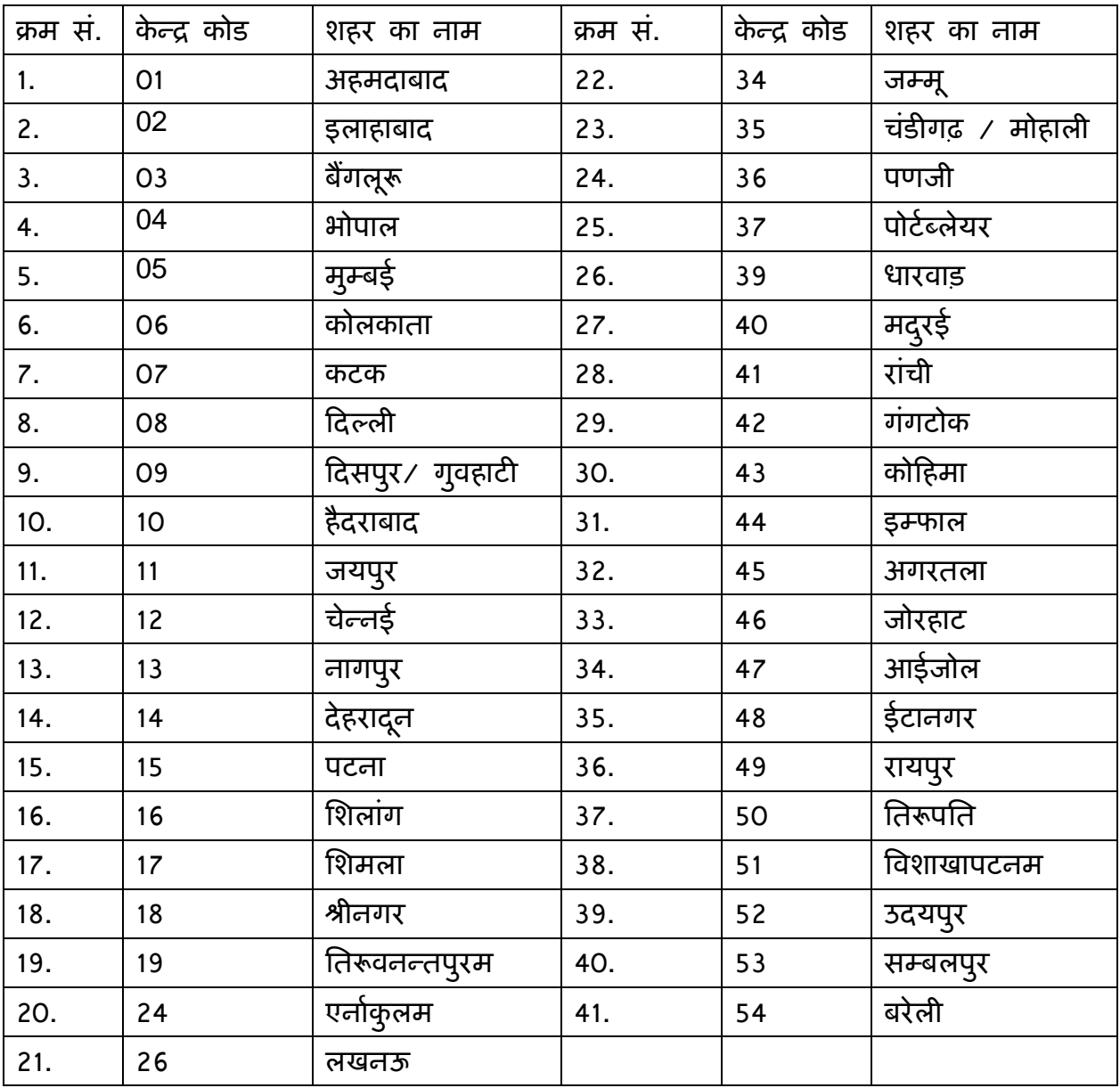

अनुबंध-**II**

### आशुलिपि परीक्षण के लिए विस्तृत कार्य क्षेत्र

सी बी आर टी के अतिरिक्त, संघ लोक सेवा आयोग कम्प्यूटर(वैयक्तिक कम्प्यूटर) पर आशुलिपि में परीक्षण आयोजित करना चाहता है। इस प्रयोजन के लिए उम्मीदवारों को कम्प्यूटर पर आशुलिपि टिप्पणी का लिप्यंतरण करना अपेक्षित होगा। अंग्रेजी / हिंदी में आशुलिपि परीक्षण में 10 मिनट की अवधि का श्रुतलेख परीक्षण, जिसकी गति 100 शब्द प्रति मिनट होगी, शािमल होंगे िजसे उम्मीदवार को 40/45 िमनट में िलप्यंतरण करना अपेिक्षत होगा। परीक्षण के लिए आवेदकों की कुल संख्या लगभग 800 होगी। परीक्षण केवल दिल्ली केंद्र पर आयोजित िकया जाना अपेिक्षत है।

आशुिलिप में परीक्षण िनम्निलिखत इकाइयों में िवभािजत होगाः-

1. परीक्षा-पूर्व कार्यकलाप - आयोग द्वारा निम्नलिखित कार्यकलापों को कार्यान्वित किया जाएगा और प्रवेश दिए उम्मीदवारों के केन्द्र-वार / स्थल-वार विवरणी तथा प्रवेश पत्र / ई-प्रवेश पत्र की नमूना प्रति एवं परीक्षण के आयोजन के लिए एजेन्सी को इच्छित प्रारूप में उम्मीदवार की फोटोग्राफ तथा हस्ताक्षर की सॉफ्ट प्रति प्रदान की जाएगी।

- अावेदन पत्र की प्राप्ति
- आवेदन पत्र की संवीक्षा
- अनुबमांक का आबंटन एवं िववरणी तैयार करना
- प्रवेश पत्र एवं उपस्थिति सूची का मुद्रण एवं प्रेषण

2. **परीक्षण का आयोजनः** चयनित एजेंसी द्वारा निम्नलिखित गतिविधियों को कार्यान्वित किया जाएगा जो आशुलिपि में कम्प्यूटर का प्रयोग कर परीक्षण के सुचारू एवं अविछिन्न संचालन के प्रति उत्तरदायी होंगे।

- विवरणी पर निर्भरता के अनुसार दिल्ली के अंदर स्थलों का निर्णय करना
- ःथलों का सजनृ एवं तैयारी
- समुचित डेटा बैक-अप सुविधाओं के साथ मुद्रण सुविधाओं सहित हाईवेयर एवं सॉफ्टवेयर को शामिल करते हुए पूर्ण आधारभूत सरचना प्रदान करना।
- द्विभाषी की -बोर्ड ( हिंदी/अंग्रेजी) प्रदान करना।
- श्रुतलेख परीक्षण लेने के लिए प्रत्येक उम्मीदवारों को बिना ध्वनि के समुचित गुणवत्ता वाले हेडफोन ूदान करना।
- फर्म को श्रुतलेख सहित आडियो डी वी डी चलाने के लिए अपेक्षित सभी हार्डवेयर की भी व्यवःथा करनी होगी। लैब के अदरं ःपीकर की िःथित इस तरह व्यविःथत होनी चािहए कि सभी उम्मीदावरों को समान रूप से श्रुतलेख सुनाई देनी चाहिए।
- फर्म को उम्मीदवरों द्वारा दिए गए श्रुतलेख के लिप्यंतरण का प्रिंटआउट भी लेना होगा तथा उम्मीदवार द्वारा िविधवत रूप से हःताक्षर लेने के पश्चात उक्त को आयोग को सौंपना होगा।
- स्थलों के भीतर सुस्पष्ट डेटा सुरक्षा, डेटा अंतरण एवं वास्तविक सुरक्षा को सुनिश्चित करना।
- ऑटोमेड एवं फेलसेफ पूर्ण बैक अप सहित समुचित यूपीएस सुविधा सुनिश्चित करना।
- अायोग की अपेक्षानुसार पर्याप्त तकनीकी निरीक्षक, पर्यवेक्षक एवं अन्य स्टाफ प्रदान करना।
- एल ए एन उपकरण एवं संसाधन के समुचित बैक अप सहित प्रत्येक स्थल के परिसर में फेल सेफ एवं सुरक्षित एल ए एन को अधिष्ठापित करना जिसे कम्प्यूटरों से अलग होना चाहिए।
- आयोग के ूितिनिध की उपिःथित में परीक्षा के एक िदन के पहले पूणर् एवं व्यापक मॉक ड़िल के कार्यान्वयन को सुनिश्चित करना तथा इस आशय का सफल परीक्षण प्रमाण-पत्र प्रदान करना है कि एल ए एन कनेक्टिविटी सहित पूर्ण हार्डवेयर एवं साफ्टवेयर इस संतुष्टि तक बिना किसी तकनीकी ग्लिच एवं बग के साथ काम कर रहे हैं और सभी बैक अप सुविधाएं अपने स्थान पर हैं।
- आयोग द्वारा यथा निर्णित परीक्षण के शुरू होने के पहले परीक्षण के लिए रिपोर्ट करने के लिए प्रत्येक उम्मीदवार के वास्तविक पंजीयन को सुनिश्चित करना। पंजीकरण के समय वेबकैम पर िलए गए उम्मीदवार के फोटोमाफ को आयोग द्वारा ूदान िकए गए उपिःथत पत्रक पर उम्मीदवार की फोटोग्राफ की जांच कर लें और आयोग द्वारा भविष्य में प्रयोग की जाने वाली बॉयोमैट्रिक जानकारी को कैप्चर तथा संग्रहित कर रखा जा सके।
- टिमनलर् न. पर परीक्षण के िलए शािमल होने वाले उम्मीदवार को केवल पंजीकरण के समय यादृिच्छक रूप सें आबंिटत करना।
- वास्तविक परीक्षण के एक घंटे पहले उम्मीदवारों को मॉक ड्रिल से अवगत कराना जिसके दौरान जहां कहीं आवश्यक हो उम्मीदवारों को पर्याप्त तकनीकी मदद मुहैय्या करना तथा यदि अपेक्षित हो, सुधारात्मक कदम सुनिश्चित करना।
- पठनीय रूप में प्रत्येक गतिविधि को अनुरक्षित करते हुए समुचित एल ओ जी को सुनिश्चित करना।
- समुचित पासवर्ड संरक्षण के अंतर्गत इंक्रिप्टेड मोड द्वारा संवेदनशील डेटा का अंतरण एवं संग्रहण को सुनिश्चित करना। ऐसे डेटा को केवल आयोग द्वारा विशेष रूप से प्राधिकृत अिधकारी द्वारा रख-रखाव िकया जाएगा। अिधकरी (अिधकािरयों) द्वारा िकसी ूकार की तकनीकी सहायता अपेक्षित है, के लिए प्राधिकृत है, प्रस्तुत करना होगा।
- अायोग द्वारा यथानिर्णित समय सीमा के अंतर्गत संवेदनशील डेटा का अंतरण सख्ती से कार्यान्वित किया जाए।
- बैठने की व्यवस्था इस तरह की जानी चाहिए की लिप्यंतरण के समय दूसरे उम्मीदवार की स्क्रीन तक खुली पहुंत न हो ताकि संभावित नकल को रोका जा सके। फान्ट के आकार का िनणयर् लेने से पहले इस पहलूको ध्यान में रखा जाना चािहए।
- यिद कोई उम्मीदवार समय से पहले अपने िलप्यंतरण को पूरा कर लेता है तो अपनी प्रिंट / कमांड प्रस्तुत करने से पहले स्वयं स्क्रीन पर अपने लिप्यंतरण को पढ़ने और उसमें सुधार करने की अनुमति होगी। एक बार प्रिंटिंग कमांड दे देने पर यह अंतिम प्रिंट माना जाएगा।
- यह सुनिश्चित कर लिया जाए कि उम्मीदवार द्वारा प्रिंटिंग कमांड दे देने के बाद लिप्यंतरण के प्रिंट आउट के अंत में सभी उम्मीदवार हस्ताक्षर करें।
- यह सुनिश्चित कर लिया जाए कि परीक्षण के दौरना उपलब्ध कराए गए की बोर्ड एवं अन्य हार्डवेयर जैसे पोर्ट्स हार्डडिस्क, सी डी आदि को परीक्षण के आयोजन के लिए अपेिक्षत हाडर्वेयर को छोड़कर अक्षम कर िदया गया है।
- यह सुनिश्चित कर लिया जाए कि परीक्षण के अनापेक्षित सॉफ्टवेयर बैक अप टर्मिनल सहित परीक्षण में प्रयोग किए जाने वाले उपलब्ध टर्मिनल को अक्षम कर दिया गया है।
- यह सुनिश्चित कर लिया जाए कि परीक्षण बैक अप सहित सभी टर्मिनल एवं सर्वर जीवाणुमुक्त है। परीक्षण के पहले इस आशय का प्रमाण पत्र मुहैय्या कराया जाए।

• आयोग के दिशा-निर्देश के अनुसार प्रत्येक स्थल पर परीक्षण के आयोजन के लिए एजेंसी पर्यवेक्षण, निरीक्षण एवं तकनीकी प्रचालन के लिए पूर्ण रूप से उत्तरदायी होगी। तथापि, आयोग प्रत्येक स्थल पर तथा परीक्षण का सुचारू एवं निष्पक्ष आयोजन के लिए अपने प्रतिनिधियों को प्रतिनियुक्ति करेगा।

3. प्रश्न बैंक एवं प्रश्नपत्रों का प्रेषणः आशुलिपि परीक्षण तथा हिंदी एवं अंग्रेजी में श्रुतलेख के प्रेषण अवतरण से संबंधित गोपनीय कार्यकलाप आयोग द्वारा कार्यान्वित की जाएगी। एजेन्सी को केवल समुचित समय पर शामिल किया जाएगा जिसका विवरण निम्नलिखित हैः-

- ौतलु ेख के अवतरण की तैयारी का उत्तरदाियत्व आयोग के पास रहेगा।
- अंतिम परीक्षा से पर्याप्त समय पहले आयोग अवतरण को अंतिम रूप देगा तथा (क) या तो उन्हें उपलब्ध कराए गए फामटेर् के अनुसार एजेन्सी द्वारा उपलब्ध तथा आयोग / प्राधिकृत प्रतिनिधि द्वारा स्वीकृत फार्मेट के अनुसार पूर्णतः सुरक्षित इलेक्ट्रानिक स्वरूप में परिवर्तित कर देगा, यदि इस रूप में स्थानांतरित किया जाता है तो स्वीकृत पैसेज को गोपनीय ढंग से गूप्त पासवर्ड सहित डी वी डी में स्थानांतरित कर दिया जाएगा जिसे प्रत्येक केंद्र पर आयोग के प्रतिनिधि द्वारा ले जाया जाएगा। डी वी डी को पढने के लिए पासवर्ड आयोग के नियंत्रण कक्ष द्वारा वी. पी. एन. सुरक्षित नेटवर्क के माध्यम से परीक्षण के केवल 30 मिनट पहले प्राधिकृत पर्यवेक्षक को भेज दिया जाएगा। डी वी डी के पठन में किसी प्रकार की समस्या / असफलता की स्थिति में सहायक व्यवस्था के रूप में वी पी एन सुरक्षित नेटवर्क के माध्यम से पासवर्ड के अंतर्गत गोपनीय स्त्रोतों के माध्यम से स्थानांतरित कर दिया जाएगा। आयोग अपने प्राधिकृत अधिकारी के माध्यम से भी परीक्षा आरंभ होने के 30 मिनट पहले परीक्षा स्थल पर सीधे प्राधिकृत पर्यवेक्षक को भी भेज सकता है। (ख) अथवा आयोग किसी प्राधिकृत अधिकारी को परीक्षा स्थल पर िनयुिक्त करेगा जो अवतरण (अवतरणों) को पढ़ेगा िजसे परीक्षा में शािमल उम्मीदवार अपने कम्प्यूटर टिमनलर् पर िलप्यंतरण करेंगे। यिद इस पद्धित का अनुसरण िकया जाता है तो एजेंसी द्वारा परीक्षा स्थल (स्थलों)पर समुचित लोक संबोधन प्रणाली सुविधाएं उपलब्ध करानी होंगी।
- श्रुतलेखन तथा लिप्यंतरण के लिए अपेक्षित सॉफ्टवेयर तथा क्रियाविधि उपलब्ध कराने की जिम्मेदारी एजेंसी की होगी। एजेंसी को इस सॉफ्टवेयर को सुरक्षित कम्प्यूटर प्रणाली/ सर्वर में अधिष्ठातित करना होगा जिसे आयोग कार्यालय में सुरक्षित रखा

जाएगा। श्रुतलेखन तथा लिप्यंतरण के संचालन के लिए आवश्यकता पड़ने की स्थिति में एजेंसी को डमी ड्रिल के साथ-साथ अपेक्षित प्रशिक्षण भी देना होगा। आयोग द्वारा अवतरण को अंतिम रूप दिए जाने के बाद पर्याप्त समय पहले पूरा करना होगा।

पासवर्ड का स्थानांतरण आयोग के माध्यम से सभी परीक्षा स्थलों पर एजेंसी के प्राधिकृत पर्यवेक्षकों को परीक्षण प्रारंभ होने के केवल 30 मिनट पहले भेजा जाएगा जो उपस्थित उम्मीदवारों के टर्मिनल पर उम्मीदवारों के लिए श्रुतलेखन ग्रहण करने की व्यवस्था करेंगे।

### परीक्षणोंपरांत प्रक्रियाः

- परीक्षण समाप्त होने के तत्काल बाद एजेंसी को समुचित लॉग फाइलों (पठनीय प्रपत्र में) के साथ-साथ संपूर्ण आंकड़े सुरक्षित पासवर्ड के अंतर्गत इन्क्रिप्टेड नियंत्रण सर्वर में ःथानांतिरत करने की व्यवःथा करनी होगी।
- इसके बाद एजेंसी आयोग के साथ परःपर िनणयर् के आधार पर अपेिक्षत िरपोटर् तैयार करेगी। एजेंसी आयोग द्वारा प्रस्तुत तर्क के आधार पर प्रत्येक मामले में देने के लिए एजेंसी लिप्यंतरित अवतरण की कम्प्यूटरीकृत प्रक्रिया की व्यवस्था करेगा। अंक देने के लिए प्रयोग किए गए कार्यक्रम के तर्क को एजेंसी को सत्यापित करना होगा और यह आयोग की जांच तथा वैधता प्रदान किए जाने के अध्यधीन होगी।
- परस्पर सहमति के आधार पर यथानिर्णित रिपोर्टे परीक्षा प्रक्रिया के उपरांत के संबंध में तैयार की जाएंगी। तैयार की गई सभी रिपोर्टों के बारे में एक सॉफ्ट प्रति भी उपलब्ध कराई जाएगी।
- रिपोर्ट सहित संपूर्ण आंकड़े जैसा कि ऊपर उल्लेख किया गया है एजेंसी द्वारा उसी दिन उसी सुरक्षित माध्यम से आयोग को स्थानांतरित कर दिए जाएंगे।
- परीक्षण के बाद ूत्येक उम्मीदवार द्वारा िकए गए िलप्यंतिरत, पंजीकरण िववरण तथा उपस्थित मामलों की सूची का अंतिम प्रिंट आउट एजेंसी को उसी दिन आयोग को भेजना होगा। परीक्षा स्थल (स्थलों) पर ही आंकड़ों को स्थानांतरित करने के पहले लिप्यांतरण के प्रिंट आउट सुपूर्द किए जाएंगे।
- पिरणाम पर कारर्वाई करते समय एजेंसी को आयोग द्वारा नोट की गई िवसगितयों ं का तत्काल समाधान करना होगा।

 िकसी अनिधकृत व्यिक्तयों की आंकड़े ूकट न करने के संबंध में एजेंसी को बाध्यकारी गोपनीयता और गोपनशीलता संबंधी करार पर अपनी सहमति देनी होगी।

# अनुबंध-**III**

# <u>कार्य-क्षेत्र के संदर्भ में अनुपालन रिपोर्ट</u>

हम (फमर् का नाम)--------------------------------------------------------------------- नि.आ.सू. के अनुसार निम्नानुसार तकनीकी अनुपालन रिपोर्ट एतद्वारा प्रस्तुत करते है :-

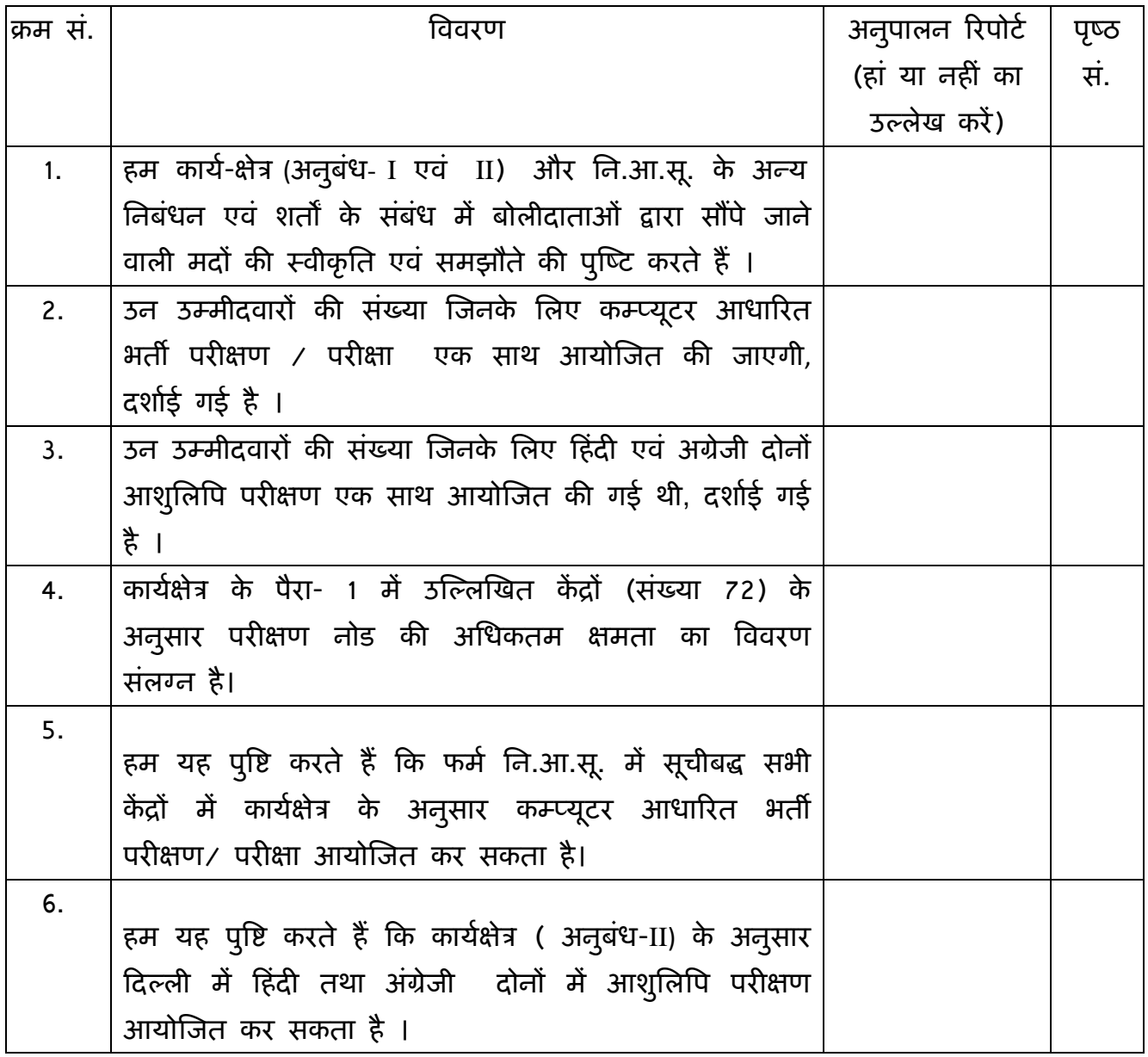

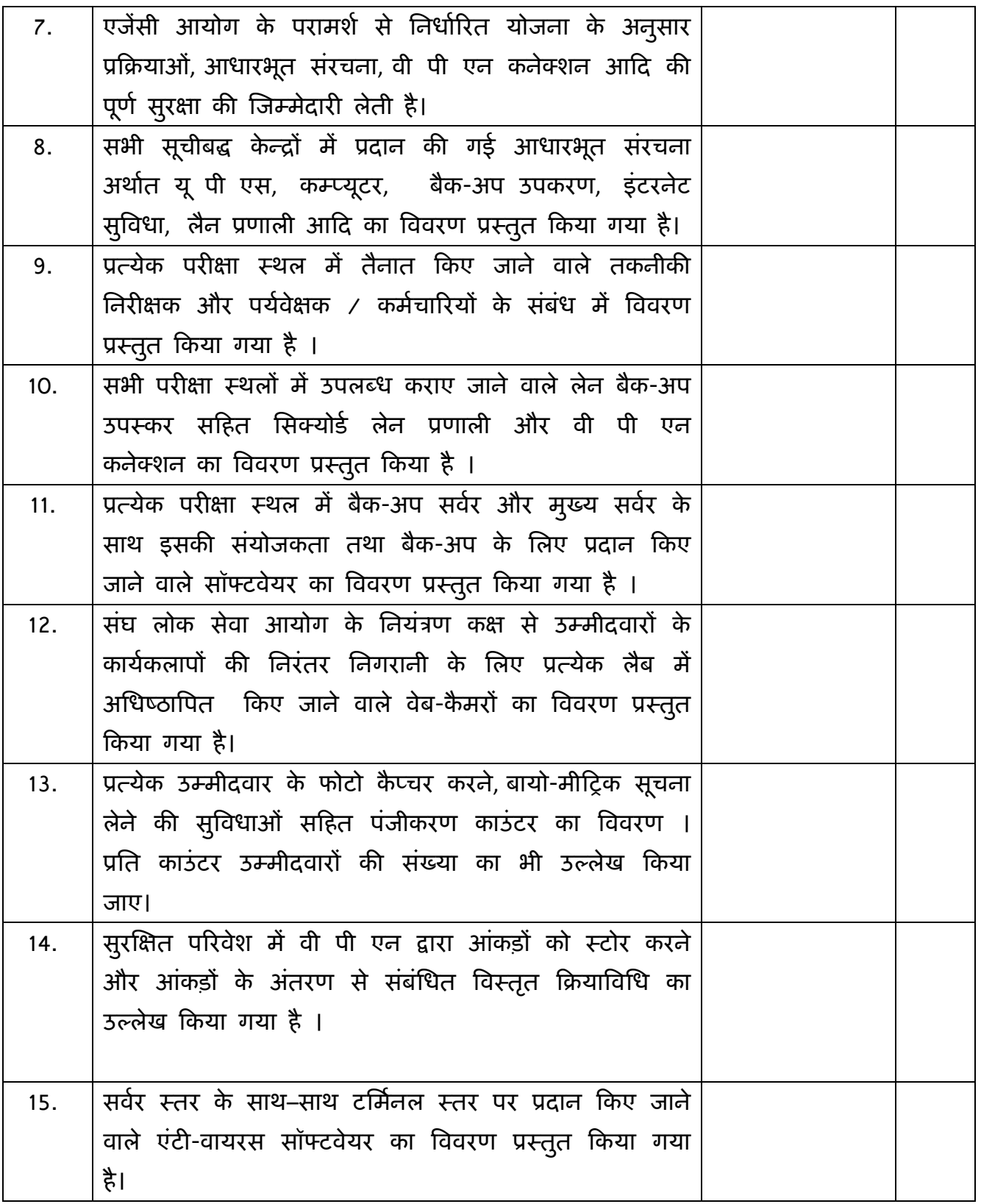

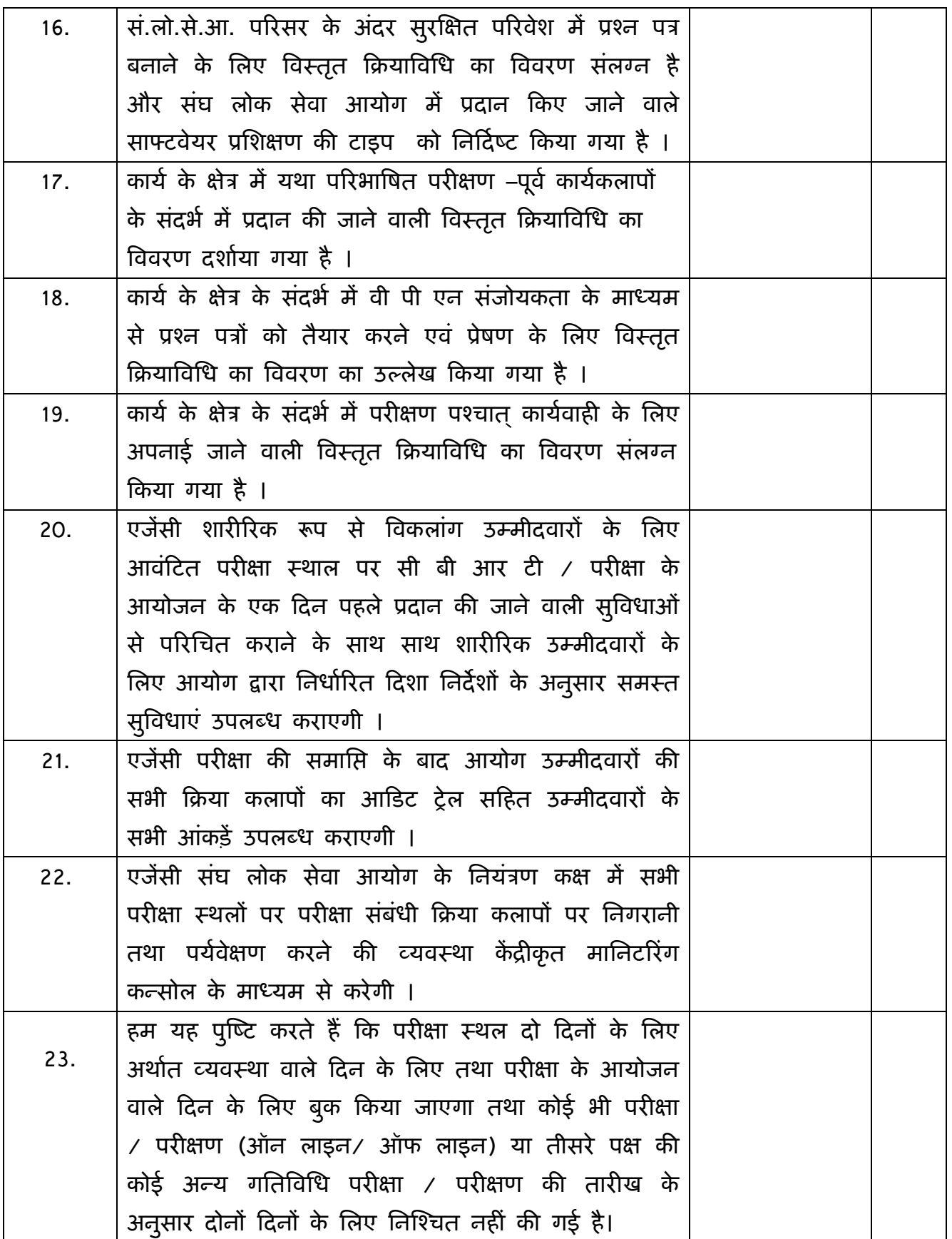

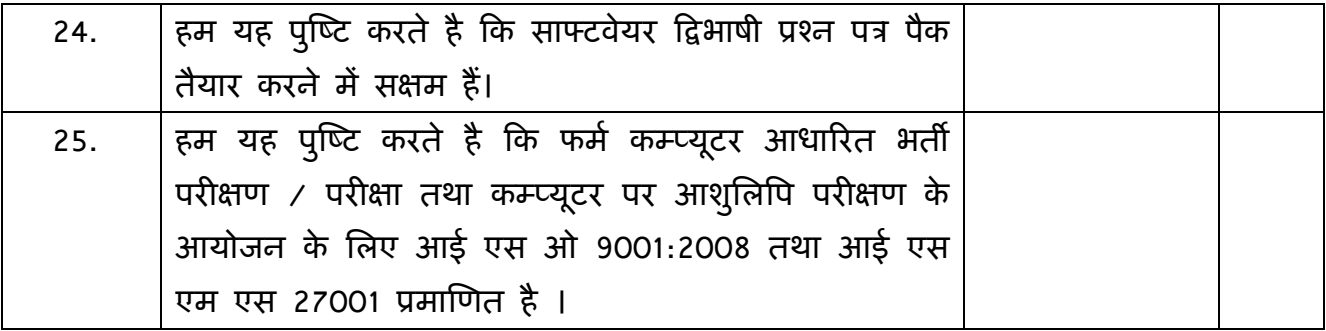

निविदा दस्तावेजों के शर्तों के संदर्भ में कार्यकलापों / कार्य-क्षेत्र में निम्नलिखित विचलन हैं:-

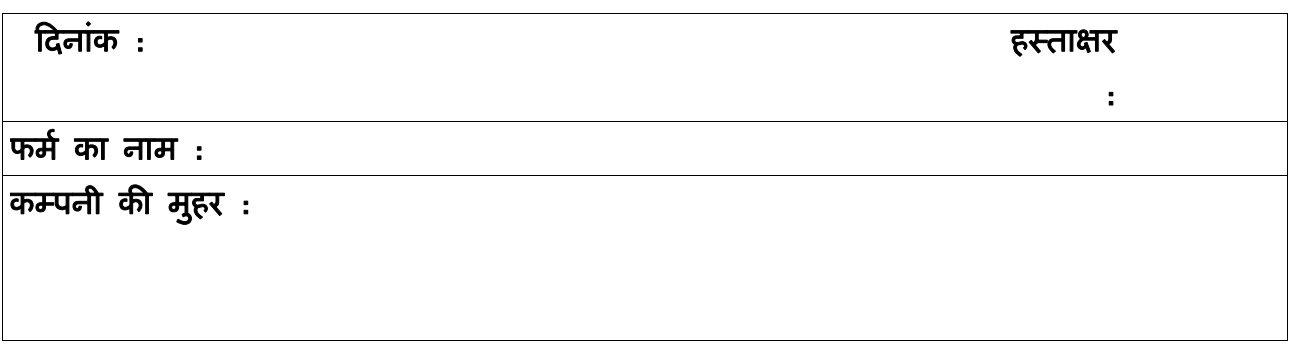

### अनुबंध**–IV**

सं.लो.से.आ. द्वारा आयोजित की जाने वाली कम्प्यूटर आधारित भर्ती परीक्षण / परीक्षा / आशुलिपि परीक्षण के लिए निविदा आमंत्रण सूचना :-

आपके दिनांक ------------------------के नि.आ.सू. के लिए हमने ---------------------(फर्म का नाम एवं पता) सं.लो.से.आ. द्वारा आयोजित की जाने वाली ऑन लाइन भर्ती परीक्षण  $\prime$  परीक्षा के आयोजन के लिए तकनीकी एवं वित्तीय बोली प्रस्तुत की है । नि.आ.सू. के अंतर्गत यथा अपेक्षित जानकारी हम एतद्दद्वारा निम्नानुसार प्रमाणित करते हैं:-

- 1. कि हमें निविदा के सभी निबंधन एवं शर्ते स्वीकार्य है ।
- 2. कि मुझे / हम लोगों को तात्कालिक पूर्ववर्ती तीन वर्षों के दौरान आय / धन को िछपाने के िलए न तो दंिडत िकया गया हैऔर न दोषी पाया गया है ।
- 3. कि हम नि.आ.सू. में निर्दिष्ट कार्य के क्षेत्र को पूरी तरह समझते हैं और हमारी बोली पूर्णतः कार्य के क्षेत्र के अनुसार है ।
- 4. कि हम सं. लो. से.आ. की अपेक्षाओं के अनुसार अनुभाग अधिकारी / आशुलिपि (ग्रेड-ख/ मेड-I) के आयोजन के िलए सहमत है ।

(प्राधिकृत हस्ताक्षरकर्ता) फर्म  $\prime$  बोलीदाता का नाम एवं पता

### अनुबंध**-V**

### <u>मूल्य अनुसूची</u>

सी बी आर टी / परीक्षा / आशुिलिप परीक्षण के िलए:

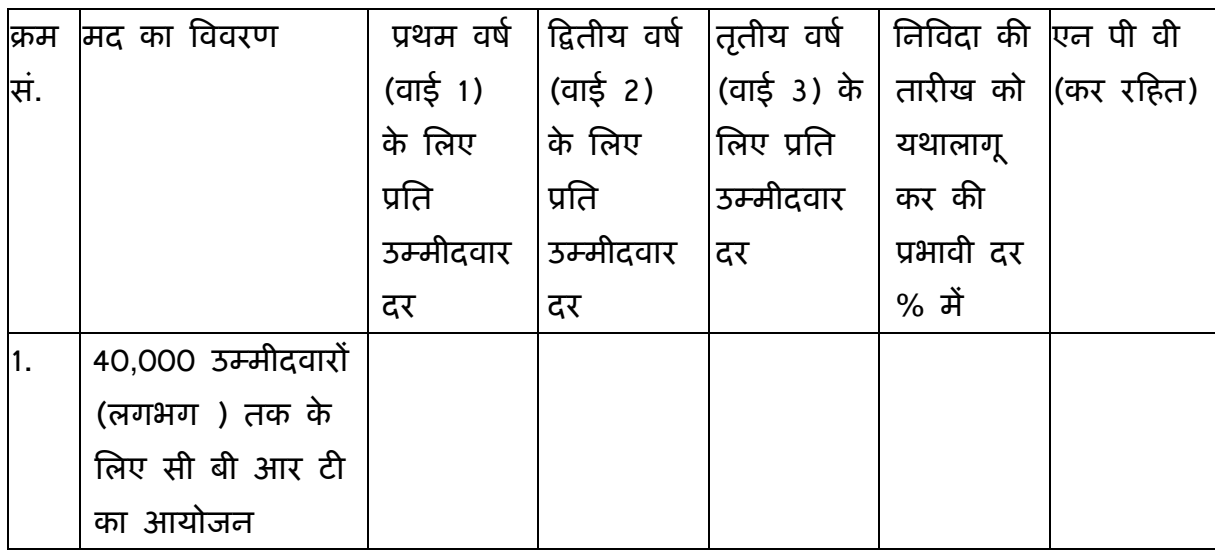

1. प्रथम वर्ष की शुरूआत संविदा प्रदान किए जाने की तारीख से होगी ।

- 2. दरें "प्रति उम्मीदवार जिन्हें प्रवेश पत्र जारी किया जाएगा" के आधार पर उद्धत की जाएंगी और नि.आ.सू. में निर्दिष्ट दिल्ली केन्द्र तथा अन्य केन्द्रों पर प्रणाली की ढ़लाई एवं अधिष्ठापन से संबंधित सभी प्रभार शामिल होंगे ।
- 3. कर प्रति उम्मीदवार / प्रति प्रश्न पत्र जो प्रवेश पत्र जारी करेंगे के आधार सहित अलग से उद्धतृ की जाएगी ।
- 4. एन पी वी (कुल वर्तमान मूल्य) की गणना 10% वार्षिक बट्टे की दर पर की जाएगी । एल 1 फर्म का निर्णय के लिए परिकल्न का निर्णय निम्नानुसार है :-

एन पी वी = {वाई1+वाई 2 / (1+ 0.1) + वाई 3 / (1+ 0.1)<sup>2</sup>} [एन पी वी= कुल वर्तमान मूल्य; वाई 1= प्रथम वर्ष के लिए उद्धत की गई दर; वाई 2= द्वितीय वर्ष के लिए उद्धत की गई दर तथा वाई 3=तृतीय वर्ष के लिए उद्धत की गई दर]

एन पी वी का उदाहरण:

(i) यिद वाई 1 = 150, वाई 2= 200 तथा वाई 3 = 240, तब एन पी वी की गणना िनम्नानुसार होगी :- एन पी वी = 150+ (200 / 1.1 ) + (240 / 1.21)  $= 150+181.82+198.35$  $= 530.17$ अत: एन पी वी 530. 17 रूपए है । (ii) यिद वाई 1 = 300, वाई 2= 250 तथा वाई 3 = 200, तब एन पी वी की गणना िनम्नानुसार होगी :- एन पी वी = 300+ (250 / 1.1 ) + (200 / 1.21)  $= 300+227.27+165.29$  $= 692.56$ अत: एन पी वी 692. 56 रूपए है ।

5. एल-1 वेंडर का चयन एन पी वी सिहत िनिवदा की तारीख को लागूकरों के आधार पर िकया जाएगा । भुगतान वेंडर द्वारा उद्धत की गई वर्ष-वार दर सहित उस विशेष भर्ती परीक्षण / परीक्षा

के लिए जारी प्रवेश पत्र की संख्या के लिए यथा लागू कर के आधार पर की जाएगी ।

6. यदि परीक्षण / परीक्षा एक से ज्यादा सत्र में आयोजित की जाती है तो भुगतान उम्मीदवारों को जारी प्रवेश पत्र गुणा सत्र की संख्या के आधार पर किया जाएगा ।

िदनांक : हःताक्षर

फमर् का नाम:

कंपनी की मोहर:

# अनुबंध-**VI**

<u>जांच सूची</u>

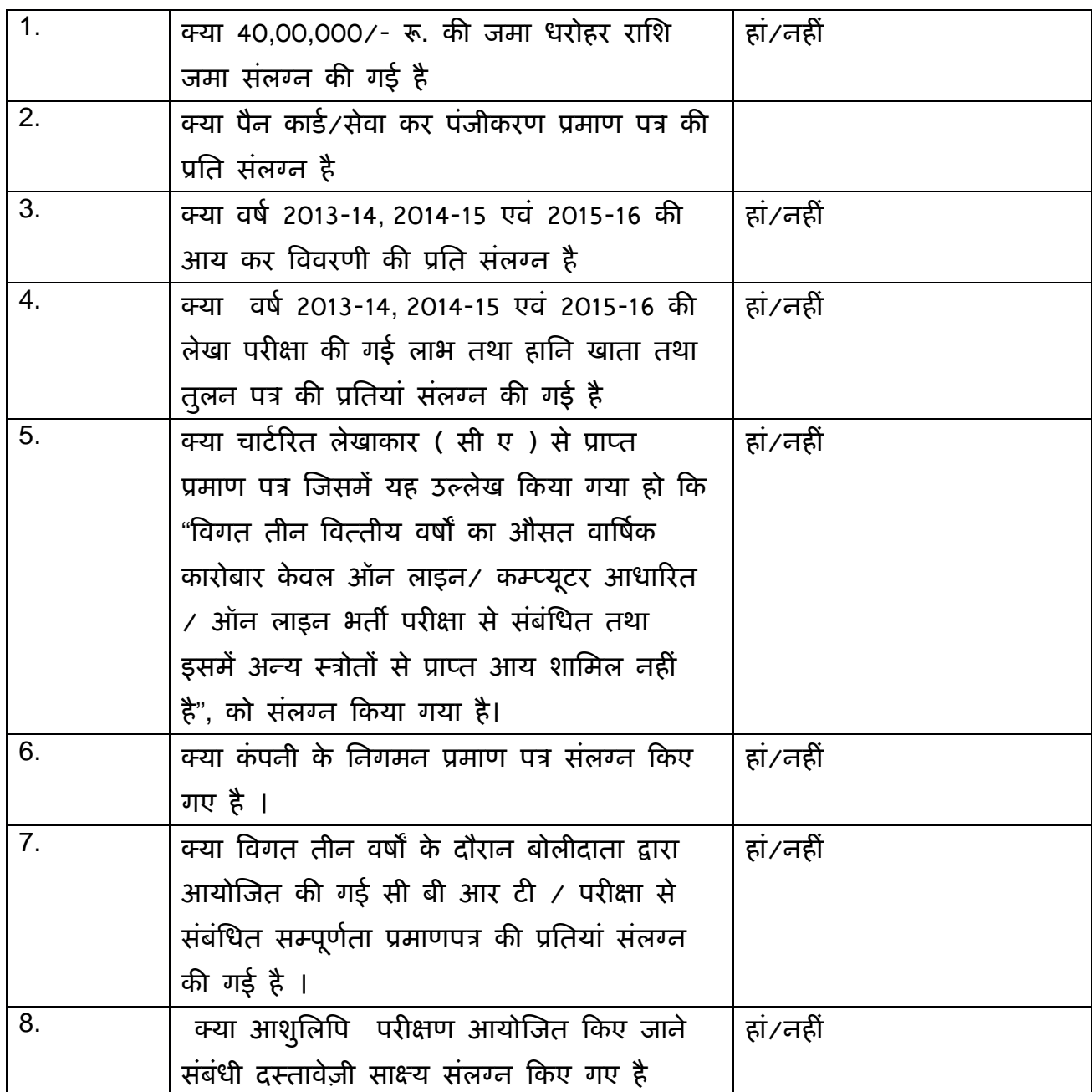

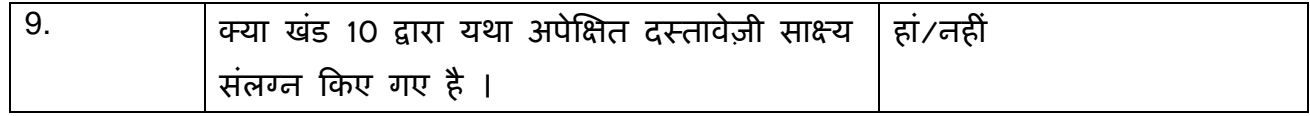

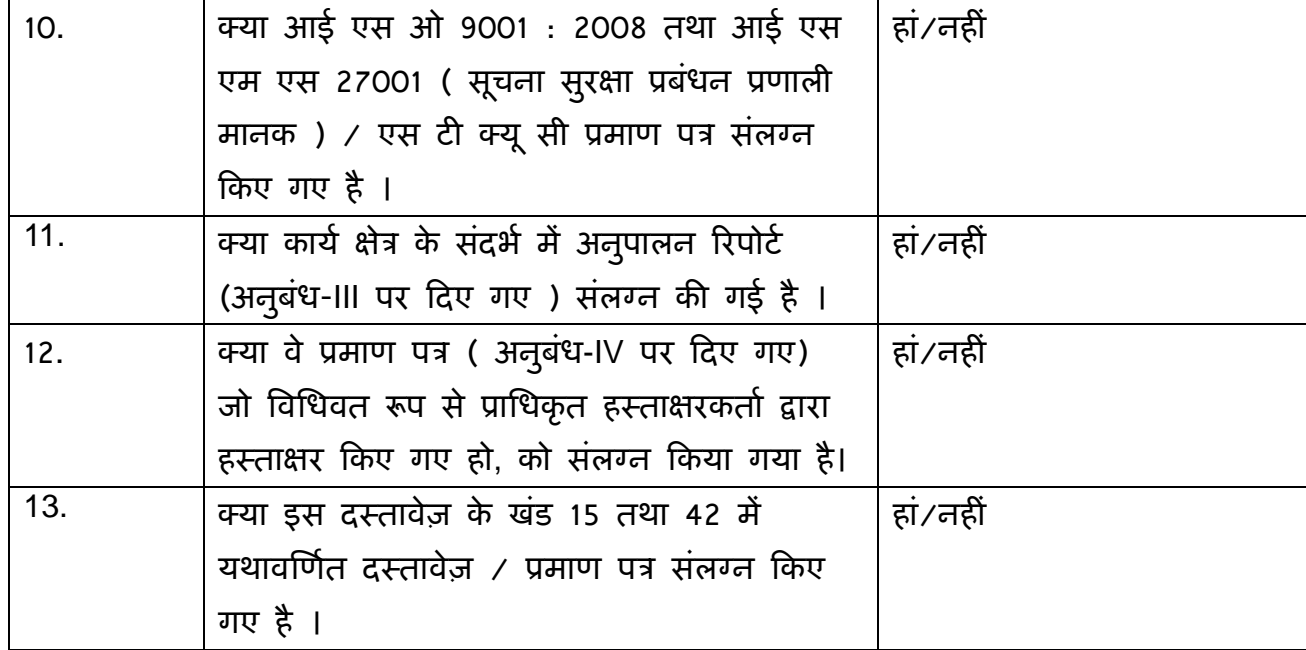

प्राधिकृत हस्ताक्षरकर्ता दूरभाष सं./मोबाइल सं./फैक्स सं. 、<br>सहित फर्म का नाम एवं पता

### <u>ऑन लाइन बोली प्रस्तुत करने के अनुदेश</u>

बोलीदाताओं को वैध डिजिटल हस्ताक्षर प्रमाण पत्र का प्रयोग करते हुए सी पी पी पोटेल पर इलेक्ट्रानिक माध्यम से बोलियों की साफ्ट प्रति प्रस्तुत करना अपेक्षित है । नीचे दिए गए अनुदेश का तात्पर्य सी पी पी पोर्टल पर रजिस्टर करने के लिए, अपेक्षानुसार अपनी बोलियों को तैयार करने तथा सी पी पी पोटर्ल पर अपनी बोिलयों को ऑन लाइन ूःतुत करने में बोलीदाताओं की सहायता करना है ।

सीपीपीपी पोर्टल पर ऑन लाइन बोली प्रस्तुत करने के लिए और अधिक उपयोगी जानकारी  $https$ : // eprocure.gov.in / eprocure /app से प्राप्त की जा सकती है ।

### पंजीकरण:

- 1. बोलीदाताओं को केन्द्रीय लोक प्रापण पोर्टल के ई-प्रोक्यूरमेंट माड्यूल ( यू आर एल: https:// eprocure.gov.in/eprocure/app) (सी पी पी पोर्टल) पर "ऑन लाइन बोलीदाता इनरॉलमेंट" के लिंक पर क्लिक करके जो प्रभार रहित है, पर इनरॉल करना अपेक्षित है ।
- 2. इनरॉलमेंट प्रक्रिया के भाग के रूप में बोलीदाताओं को यूनिक यूजरनेम का चयन तथा अपने अकाउन्ट के लिए पासवर्ड असाईन करना अपेक्षित होगा ।
- 3. बोलीदाताओं को सलाह दी जाती है कि पंजीकरण प्रक्रिया के रूप में अपने वैध ई-मेल आई डी तथा मोबाइल नं. को रजिस्टर करें । इसे सी पी पी पोर्टल से किसी भी प्रकार के संपर्क के लिए प्रयोग में लाया जाएगा ।
- 4. इनरॉलमेंट पर बोलीदाताओं को अपने Ðअपने ूोफाइल सिहत सी सी ए भारत द्वारा मान्यता प्राप्त (अर्थात सीफी / टी सी एस / एन काड / ई-मुद्रा आदि ) किसी प्रमाणिक प्राधिकारी द्वारा जारी वैध डिजिटल हस्ताक्षर प्रमाण पत्र ( साइनिंग की यूजेज सहित श्रेणी II या श्रेणी III प्रमाण पत्र ) को रजिस्टर करना अपेक्षित होगा ।
- 5. बोलीदाता द्वारा केवल एक वैध डी एस सी पंजीकृत करना चािहए । कृपया नोट कर लें िक बोलीदाता यह सुनिश्चित करने के प्रति जिम्मेदार होंगे कि उन्होंने अपना डी एस सी किसी अन्य व्यक्ति को उधार नहीं दिया है, जो इसका दुरूपयोग कर सकता है ।
- 6. बोलीदाता तब सुरक्षित लॉग इन के माध्यम से आना यूजर आई डी / पासवर्ड और डी एस सी / ई- टोकन का पासवर्ड को प्रविष्ट कर साइट पर लॉग करें ।

### निविदा दस्तावेज़ की खोज:

- 1) सी पी पी पोर्टल पर विभिन्न खोज विकल्प मौजूद है, विभिन्न प्राचलों द्वारा सक्रिय निविदा की खोज हेतु बोलीदाताओं को सुविधा प्रदान की गई है । इन प्राचलों में निविदा आई डी, संग्ठन का नाम अवस्थिति, तारीख, मूल्य आदि शामिल किए जा सकते थे । िनिवदा की उन्नत खोज के िलए एक और िवकल्प मौजदू है िजसमें बोलीदाता खोज प्राचलों की संख्या जैसे संगठन का नाम, संविदा फर्म, अवस्थिति, तारीख, अन्य कीवर्ड आिद सी पी पी पोटर्ल पर ूकािशत िनिवदा की खोज के िलए शािमल कर सकते है ।
- 2) अपनी रूचि की निविदा का चयन करने के बाद बोलीदाता अपेक्षित दस्तावेज़ / निविदा कार्यक्रम डाऊनलोड कर सकते हैं । ये निविदाएं संबंधित 'मेरी निविदा' फोल्डर में भेजी जा सकती हैं । यह सी पी पी पेाटर्ल बोलीदाताओं को एस एम एस/ ई-मेल के माध्यम से बोलीदाता को निविदा दस्तावेज़ में जारी होने वाले शुद्धि पत्र की जानकारी देने की क्षमता प्रदान प्रदान करेगा ।
- 3) बोली को प्रत्येक निविदा को दिए गए यूनिक निविदा आई डी का एक नोट बना लेना चाहिए यदि वे हैल्प डैस्क से किसी प्रकार का स्पष्टीकरण / मदद चाहते है ।

### बोली को तैयार करना:

- 1) अपनी बोली प्रस्तुत करने से पहले बोलीदाता को निविदा दस्तावेज़ में प्रकाशित शुद्धिपत्र को ध्यान में रखना चािहए ।
- 2) कृपया निविदा विज्ञापन तथा निविदा दस्जावेज़ों को सावधानीपूर्वक पूरी तरह से पढ़ लें और यह समझ ले कि बोली के भाग के रूप में प्रस्तुत किए गए दस्तावेज़ अपेक्षित है । कृपया लिफाफे की संख्या जिसमें बोली दस्तावेज़ प्रस्तुत किए जाने हैं, प्रत्येक दस्तावेज़ जिन्हें प्रस्तुत किए जाने की आवश्यकता है का नाम तथा विषय वस्तु सहित दस्तावेज़ों की संख्या को नोट कर लें । इनसे उत्पन्न किसी प्रकार के विचलन के कारण बोली अस्वीकृत की जा सकती है ।
- 3) बोलीदाता को अग्रिम में बोली दस्तावेज़ अनुसूची में यथानिर्दिष्ट बोली दस्तावेज़ों को प्रस्तुत करने के लिए तैयार रहना चाहिए और ये दस्तावेज़ पी डी एफ / एक्स एल एस / डी डब्ल्यू एफ / आर ए आर / जे पी पी फार्मेट में होने चाहिए । बोली दस्तावेज़ों श्वेत तथा श्याम विकल्प सहित 100 डी पी आई के साथ स्कैन किया जाए जो स्कैन किए गए दस्तावेज़ों के आकार को छोटा करने में मदद करता है।

4) उसी प्रकार के अपेक्षित मानक दस्तावेज़ों का अपलोड करने में लगने वाले समय एवं प्रयास को कम करने के लिए, जिसे प्रत्येक बोली के रूप में प्रस्तुत किया जाना अपेक्षित है, ऐसे मानक दस्तावेज़ों (अर्थात पैन कार्ड की प्रति, वार्षिक रिपोर्ट, लेखा परीक्षक का प्रमाण पत्र आिद ) को अपलोड करने का ूावधान िकया गया है जो बोलीदाताओं को महुैया कराई गई है। ऐसे दस्तावेज़ों को अपलोड करने के लिए बोलीदाता "माई स्पेस" या "अन्य महत्वपूर्ण दस्तावेज़" वाले क्षेत्र का प्रयोग कर सकते है, जो उनके पास उपलब्ध है । बोली को प्रस्तुत करते समय इन दस्तावेज़ों को सीधे "माई स्पेस" पर प्रस्तुत सकते है और इन्हें बार-बार अपलोड करने की आवश्यकता नहीं है । यह बोली प्रस्तुत करने की प्रक्रिया में लगने वाले समय को अपेिक्षत रूप से कम करेगा ।

### <u>बोली को प्रस्तुत करना :</u>

1) बोलीदाता को बोली को प्रस्तुत करने के लिए अग्रिम में साईट पर लॉग करना चाहिए ताकि वे बोली को समय पर अर्थात् बोली प्रस्तुत करने की निर्धारित तारीख या उससे पहले अपलोड कर सकते हैं। अन्य मद्दुे के कारण िकसी भी देरी के िलए बोलीदाता िजम्मेदार होंगे ।

2) बोलीदाता को निविदा दस्तावेज़ में यथानिर्दिष्ट अपेक्षित दस्तावेज़ों को एक-एक कर अपलोड कर डिजिटल हस्ताक्षर करने हैं ।

3) बोलीदाता को निविदा दस्तावेज़ में यथा लागू निविदा शुल्क / जमा धरोहर राशि का भुगतान करने के लिए "ऑफ लाईन" भुगतान विकल्प का चयन करना होगा और उपकरण के विवरण को प्रविष्ट करना होगा ।

4) बोलीदाता को निविदा दस्तावेज में निर्दिष्ट अनुदेशों के अनुसार जमा धरोहर राशि तैयार करनी चाहिए । मूल दस्तावेज़ को डाक / कुरियर / संबंधित अधिकारी को व्यक्तिगत रूप से बोली प्रस्तुत करने की अंतिम तारीख या निविदा दस्तावेज़ में यथा निर्दिष्ट तारीख या निविदा दस्तावेज़ में यथावर्णित तारीख तक भेजी जानी चाहिए । डिमांड ड्राफ्ट / कोई अन्य स्वीकार्य रूप या व्यक्तिगत रूप से भेजे गए विवरणों का मिलान स्कैन प्रति में उपलब्ध विवरण तथा प्रस्तुत करने के समय के दौरान प्रविष्ट किए गए डेटा के साथ कर लेना चाहिए अन्यथा अपलोड की गई बोली को अस्वीकार कर दिया जाएगा ।

5) बोलीदाताओं से अनुरोध िकया जाता है िक उन्हें नोट कर लेना चािहए िक उन्होंने अनिवार्य रूप से प्रदान किए गए फार्मेंट में ही अपनी वित्तीय बोली को जमा किया है तथा कोई अन्य फार्मेट स्वीकार्य नहीं है । यदि बोली मूल्य निविदा दस्तावेज़ के साथ मानक बी ओ क्यू फामटेर्ं में नहीं िदया गया है, तो उक्त को डाउन लोड करने और उसे सभी बोलीदाताओं द्वारा भरा जाए । बोलीदाताओं को बी ओ क्यू फाइल डाउन लोड करना अपेिक्षत है इसे खोले और अपने वित्त्तीय कोट्स तथा अन्य विवरणियों (जैसे बोलीदाता का नाम) सहित सफेद रंग की (असुरक्षित) सेल्स को पूरा करें । किसी अन्य सेल्स को परिवर्तित न करें । एक बार विवरणियों के पूरा हो जाने पर बोलीदाता को इसे सेव कर लेना चाहिए और फाइल के नाम को परिवर्तित किए बिना ऑन लाइन प्रस्तुत कर दें । यदि बी ओ क्यू फाइल को बोलीदाता द्वारा आशोधित किए जाते हुए पाए जाते है तो बोली अस्वीकार कर दी जाएगी ।

6) सवरटाइम र् (िजसे बोलीदाता के डेश बोडर् पर ूदिशतर् िकया गया है) को बोलीदाता द्वारा बोलियों को प्रस्तुत करने की अंतिम तारीख, बोलियों को खोलना आदि को संदर्भ के लिए मानक समय माना जाएगा । बोलीदाताओं को बोली के प्रस्तुतीकरण के दौरान इस समय का अनुपालन करना चािहए ।

7) बोलीदाताओं द्वारा प्रस्तुत किए जाने वाले सभी दस्तावेज़ इन्क्रिपशन प्रविधि पी.के.आई का प्रयोग करते हुए इन्क्रिप्टेड होंगे ताकि डेटा की गोपनीयता सुनिश्चित की जा सके । बोली को खोले जाने के समय तक प्रविष्ट किए गए डेटा को अनधिकृत व्यक्तियों द्वारा नहीं देखा जा सकता है । इन्क्रिपशन प्रौद्योगिक के 128 बिट सुरक्षित सॉकेट लेयर का प्रयोग करते हुए बोली की गोपनीयता को अनुरक्षित किया गया है । संवेदनशील क्षेत्रों का डेटा स्टोरेज इन्क्रिपशन किया गया है । कोई बोली दस्तावेज़ जिसे सर्वर पर अपलोड किया गया है जो क्रर्मिक कुजी जनित प्रणाली का उपयोग करते हुए क्रमिक इन्क्रिपशन के अध्यधीन है । इसके अतिरिक्त यह कुंजी एसमैट्रिक इन्क्रिपशन का प्रयोग कर क्रेता / बोली खोलने वाले सार्वजनिक कुंजी के अध्यधीन है । समग्र रूप से अपलोड किए गए निविदा दस्तावेज़ प्राधिकृत बोली खोलने वाले द्वारा िनिवदा के खोलने के बाद ही केवल पठनीय होगा ।

8) अपलोड किए गए निविदा दस्तावेज़ प्राधिकृत बोली खोलने वाले अधिकारी द्वारा निविदा को खोलने के बाद ही पठनीय होगा ।

9) बोली के सफल तथा समयबद्ध तरीके से प्रस्तुतीकरण (अर्थात् पोर्टल में "फ्रिज बिक सबमिशन" को क्लिक करने के बाद), पोर्टल सफल बोली प्रस्तुतीकरण संदेश देगा और बोली सं. और सभी संगत विवरणी सहित बोली को प्रस्तुत करने की तारीख एवं समय के साथ बोली समरी प्रदर्शित हो जाएगी ।

10) बोली समरी को मुद्रित किया जाना अपेक्षित है और बोली के प्रस्तुतीकरण के पावती के रूप में इसे रख लें । इस पावती को बोली के खुलने की िकसी भी बैठक के िलए एन्शी पास के रूप में ूयोग में लाया जा सकता है ।

### बोलीदाताओं को सहायता

1) विविदा दस्तावेज़ उनमें समाविष्ट निबंधन एवं शर्तों से संबंधित किसी भी प्रकार की पूछ ताछ के लिए निविदा आमंत्रण प्राधिकारी या निविदा में निर्दिष्ट संगत संपर्क किए जाने वाले व्यक्ति को संबोधित की जानी चाहिए ।

ऑन लाइन बोली प्रस्तुतीकरण की प्रक्रिया से संबंधित किसी प्रकार की पूछ ताछ या सामान्य रूप से सी पी पी पोर्टल से संबंधित पूछ ताछ को 24X7 सी पी पी पोर्टल हेल्प डेस्क को अग्रेषित कर सकते है । हेल्प डेस्क के लिए संपर्क नं. 180030702232 है । बोलीदाता + 91-7878007972 एवं +91-7878007973 से भी मदद ले सकते हैं।